# communication

# <span id="page-0-0"></span>**目次** *[Table of contents]*

- [目次 \[Table of contents\]](#page-0-0)
- [図表目次 \[Table of figures\]](#page-1-0)
- [communication \[communication\]](#page-1-1)
	- [機能概要 \[Functional overview\]](#page-1-2) [機能詳細 \[Functional detail\]](#page-1-3)
		- [機能詳細説明](#page-2-0)
			- [CAN / CAN](#page-2-1)
	- [ユースケースとAPI一覧 \[use-case and API lists\]](#page-3-0)
		- [外部要因 ユースケース一覧 \[outside factor use-case list\]](#page-3-1)
		- [内部処理 エラーユースケース一覧 \[internal processing error use-case list\]](#page-5-0)
		- [起動/終了ユースケース一覧 \[Start / end use-case list\]](#page-6-0)
		- [ユースケース communication\\_OnInitialization\\_001](#page-6-1)
			- [概要 \[Overview\]](#page-6-2)
			- [シーケンス \[Sequence\]](#page-6-3)
		- ユースケース communication OnInitialization 002
			- [概要 \[Overview\]](#page-7-1)
		- [シーケンス \[Sequence\]](#page-8-0) [ユースケース communication\\_OnStart\\_001 OnStart](#page-8-1)
			- [概要 \[Overview\]](#page-8-2)
			- [シーケンス \[Sequence\]](#page-9-0)
		- [ユースケース communication\\_OnBackgroundStart\\_001 OnBackgroundStart](#page-10-0) ● [概要 \[Overview\]](#page-10-1)
			- [シーケンス \[Sequence\]](#page-11-0)
		- ユースケース communication OnPreStart 001 OnPreStart
			- [概要 \[Overview\]](#page-11-2)
		- [シーケンス \[Sequence\]](#page-11-3)
		- [ユースケース communication\\_OnStop\\_001 OnStop](#page-12-0)
			- [概要 \[Overview\]](#page-12-1)
			- [シーケンス \[Sequence\]](#page-12-2)
		- [ユースケース communication\\_CANThreadStart\\_001 CANThreadStart](#page-13-0)
			- [概要 \[Overview\]](#page-14-0)
			- [シーケンス \[Sequence\]](#page-14-1)
		- [ユースケース communication\\_CANThreadStop\\_001 CANThreadStop](#page-14-2)
			- [概要 \[Overview\]](#page-14-3)
			- [シーケンス \[Sequence\]](#page-14-4)
		- [ユースケース communication\\_CAN\\_Start\\_Notify\\_001 CAN Start Notify](#page-15-0)
			- [概要 \[Overview\]](#page-15-1)
			- [シーケンス \[Sequence\]](#page-15-2)
		- [ユースケース communication\\_CanSend\\_001 \[use-case communication\\_CanSend\\_001\]](#page-16-0)
			- [概要 \[Overview\]](#page-16-1)
			- [シーケンス \[Sequence\]](#page-16-2)
			- [シーケンス \[Sequence\]](#page-16-3)
		- [ユースケース communication\\_CanSend\\_003 \[use-case communication\\_CanSend\\_003\]](#page-17-0)
			- [概要 \[Overview\]](#page-17-1)
			- [シーケンス \[Sequence\]](#page-17-2)
		- [ユースケース communication\\_CanSend\\_006 \[use-case communication\\_CanSend\\_006\]](#page-17-3) ● [概要 \[Overview\]](#page-17-4)
			- [シーケンス \[Sequence\]](#page-18-0)
		- [ユースケース communication\\_CanSend\\_007 \[use-case communication\\_CanSend\\_007\]](#page-18-1) ● [概要 \[Overview\]](#page-18-2)
		- [シーケンス \[Sequence\]](#page-18-3) [ユースケース communication\\_CanSend\\_010 \[use-case communication\\_CanSend\\_010\]](#page-19-0)
			- [概要 \[Overview\]](#page-19-1)
			- [シーケンス \[Sequence\]](#page-19-2)
			-
			- [シーケンス \[Sequence\]](#page-20-0)
		- ユースケース communication CanSend 011 [use-case communication CanSend 011]
			- [概要 \[Overview\]](#page-20-2)
			- [シーケンス \[Sequence\]](#page-20-3)
		- [ユースケース communication\\_CanSend\\_012 \[use-case communication\\_CanSend\\_012\]](#page-21-0) ● [概要 \[Overview\]](#page-21-1)
			- [シーケンス \[Sequence\]](#page-21-2)
		- [ユースケース communication\\_CanSend\\_013 \[use-case communication\\_CanSend\\_013\]](#page-21-3) ● [概要 \[Overview\]](#page-21-4)
			- [シーケンス \[Sequence\]](#page-21-5)
		- [ユースケース communication\\_CanRecv\\_001 \[use-case communication\\_CanRecv\\_001\]](#page-22-0)
			- [概要 \[Overview\]](#page-22-1)
- [シーケンス \[Sequence\]](#page-22-2)
- [ユースケース communication\\_CanRecv\\_002 \[use-case communication\\_CanRecv\\_002\]](#page-22-3) ● [概要 \[Overview\]](#page-22-4)
	- [シーケンス \[Sequence\]](#page-22-5)
- [ユースケース communication\\_CanRecv\\_003 \[use-case communication\\_CanRecv\\_003\]](#page-23-0)
	- [概要 \[Overview\]](#page-23-1)
	- [シーケンス \[Sequence\]](#page-23-2)
	- [シーケンス説明 \[Sequence Details\]](#page-23-3)
- [ユースケース communication\\_CanRecv\\_005 \[use-case communication\\_CanRecv\\_005\]](#page-23-4)
	- [概要 \[Overview\]](#page-23-5)
- [シーケンス \[Sequence\]](#page-23-6)
- [ユースケース communication\\_CanRecv\\_009 \[use-case communication\\_CanRecv\\_009\]](#page-24-0) [概要 \[Overview\]](#page-24-1)
	- [シーケンス \[Sequence\]](#page-24-2)
- ユースケース communication CanRecv 015 [use-case communication CanRecv 015] ● [概要 \[Overview\]](#page-24-4)
- [シーケンス \[Sequence\]](#page-25-0)
- [ユースケース communication\\_CanRecv\\_016 \[use-case communication\\_CanRecv\\_016\]](#page-25-1)
	- [概要 \[Overview\]](#page-25-2) ● [シーケンス \[Sequence\]](#page-25-3)
- [ユースケース communication\\_CanCommandCtrl\\_001 \[use-case communication\\_CanCommandCtrl\\_001\]](#page-25-4)
	- [概要 \[Overview\]](#page-25-5)
	- [シーケンス \[Sequence\]](#page-25-6)
	- [シーケンス \[Sequence\]](#page-26-0)
	- [シーケンス \[Sequence\]](#page-26-1) • [シーケンス \[Sequence\]](#page-27-0)
- [ユースケース communication\\_CanCommWatch\\_001 \[use-case communication\\_CanCommWatch\\_001\]](#page-28-0)
	- [概要 \[Overview\]](#page-28-1)
	- [シーケンス \[Sequence\]](#page-28-2)
	- シーケンス [Sequence]

# <span id="page-1-0"></span>**図表目次** *(Table of figures)*

- [表.ユニット概要](#page-1-4)
	- [表. 外部要因ユースケース一覧 \[Table. External factor use case lists\]](#page-3-2)
	- [表. 内部処理 エラーユースケース一覧 \[Table. internal processing error use-case list\]](#page-5-1)
	- **[表. 起動/終了ユースケース一覧 \[Start / end use-case list\]](#page-6-4)**

# <span id="page-1-1"></span>communication [communication]

# <span id="page-1-2"></span>機能概要 [Functional overview]

#### <span id="page-1-4"></span>表.ユニット概要

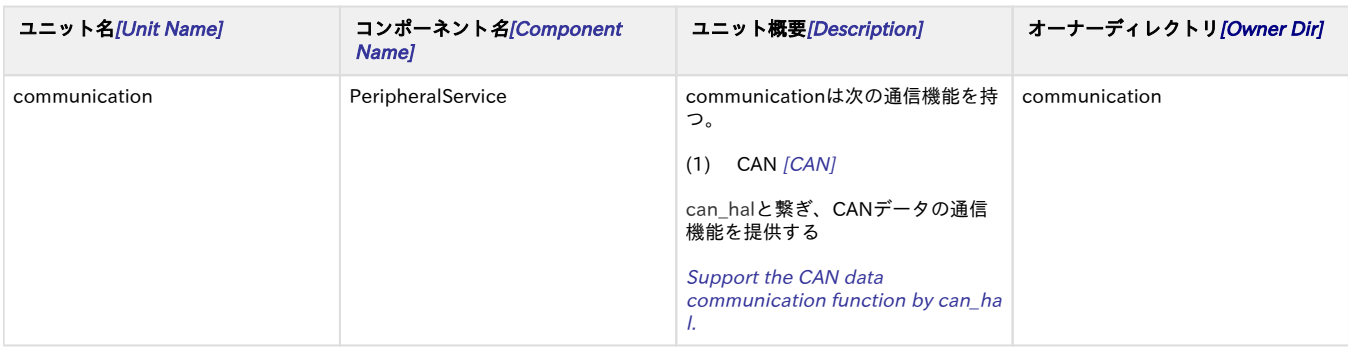

# <span id="page-1-3"></span>機能詳細 [Functional detail]

communicationユニットは、SystemManagerより起動するプロセスである。

利用者に対して、CANは独立のAPIを提供する。

通信データと要求結果があれば、Native Service Frameworkを使用してメッセージの通信を行う。

communication unit is provided as a process. This is the first process to be started by init process and mainly provides launch function for the resident services.

communication provides CAN API for users.

If there is any data or result received, communication will send it to users by using Native Service Framework.

- $(1)$  CAN [CAN]
	- can\_halへCANデータを送信する。 Send CAN data to can\_hal.
	- can halからCANデータを受信する。 Receive CAN data from can\_hal.
	- CANデータ通信途絶・復帰を監視する。 Check the can data communication suspension or resume.
	- CANコマンド制御処理。
	- Transmission control of CAN command.
	- CANサービスのAvailabilityを通知する。 Notifies the CAN service availability.
	- 送信したCANデータを配送する(エコーバック) Distrubute CAN data transmitted by CWORD86.

### <span id="page-2-0"></span>機能詳細説明

本APIで提供する機能の詳細を以下に示す。

Function details of this guide are as follows.

#### <span id="page-2-1"></span>CAN / CAN

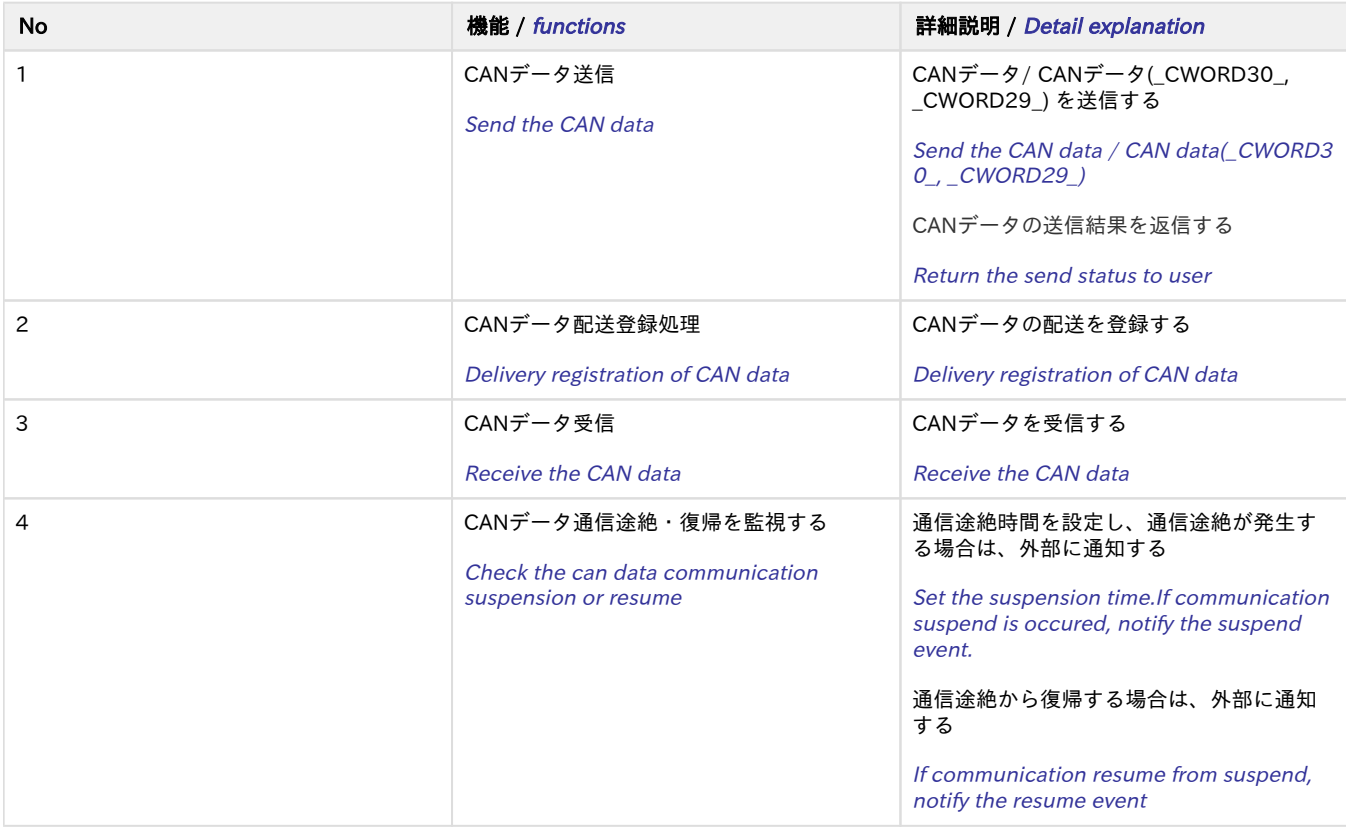

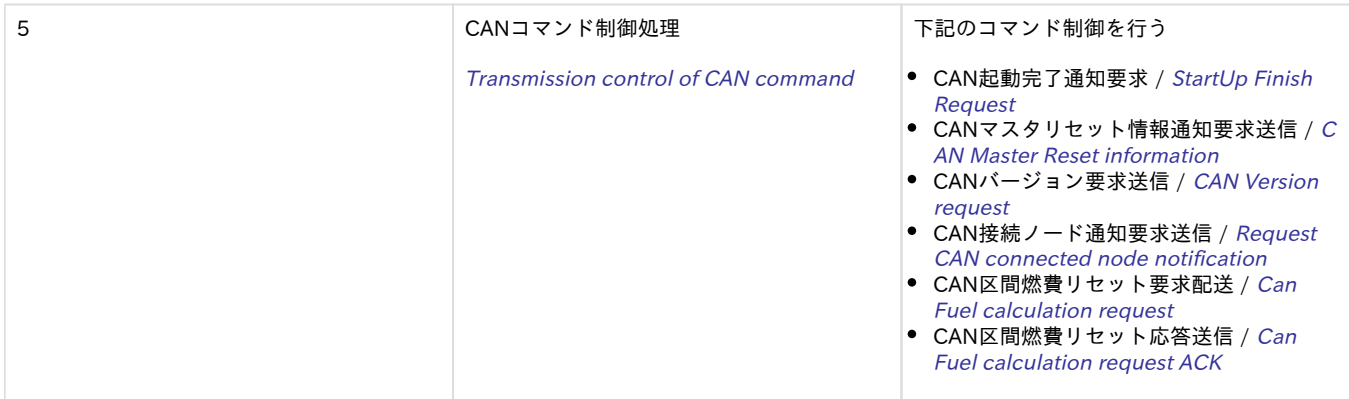

# <span id="page-3-0"></span>ユースケースとAPI一覧 [use-case and API lists]

## <span id="page-3-1"></span>外部要因 ユースケース一覧 [outside factor use-case list]

#### <span id="page-3-2"></span>表. 外部要因ユースケース一覧 [Table. External factor use case lists]

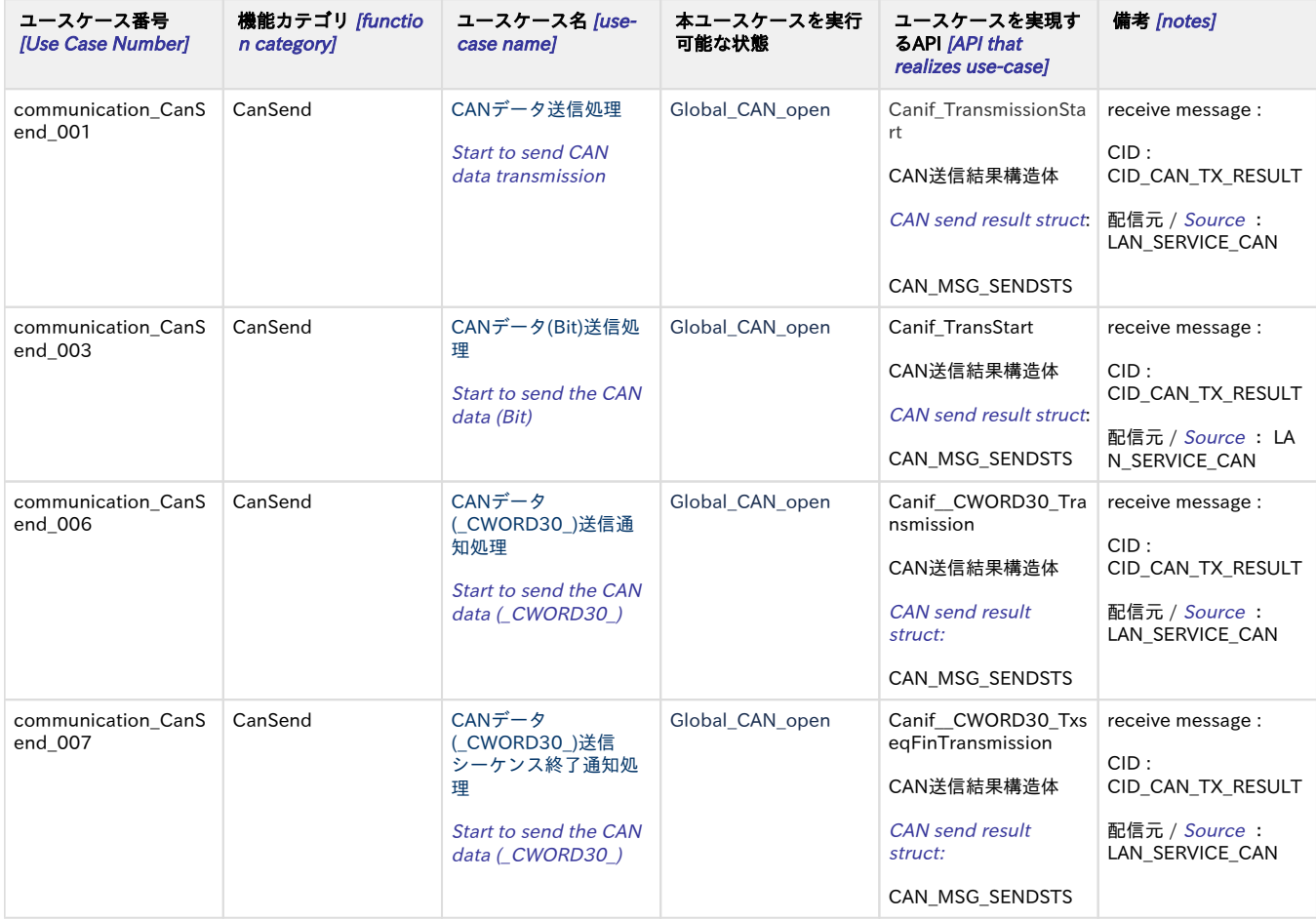

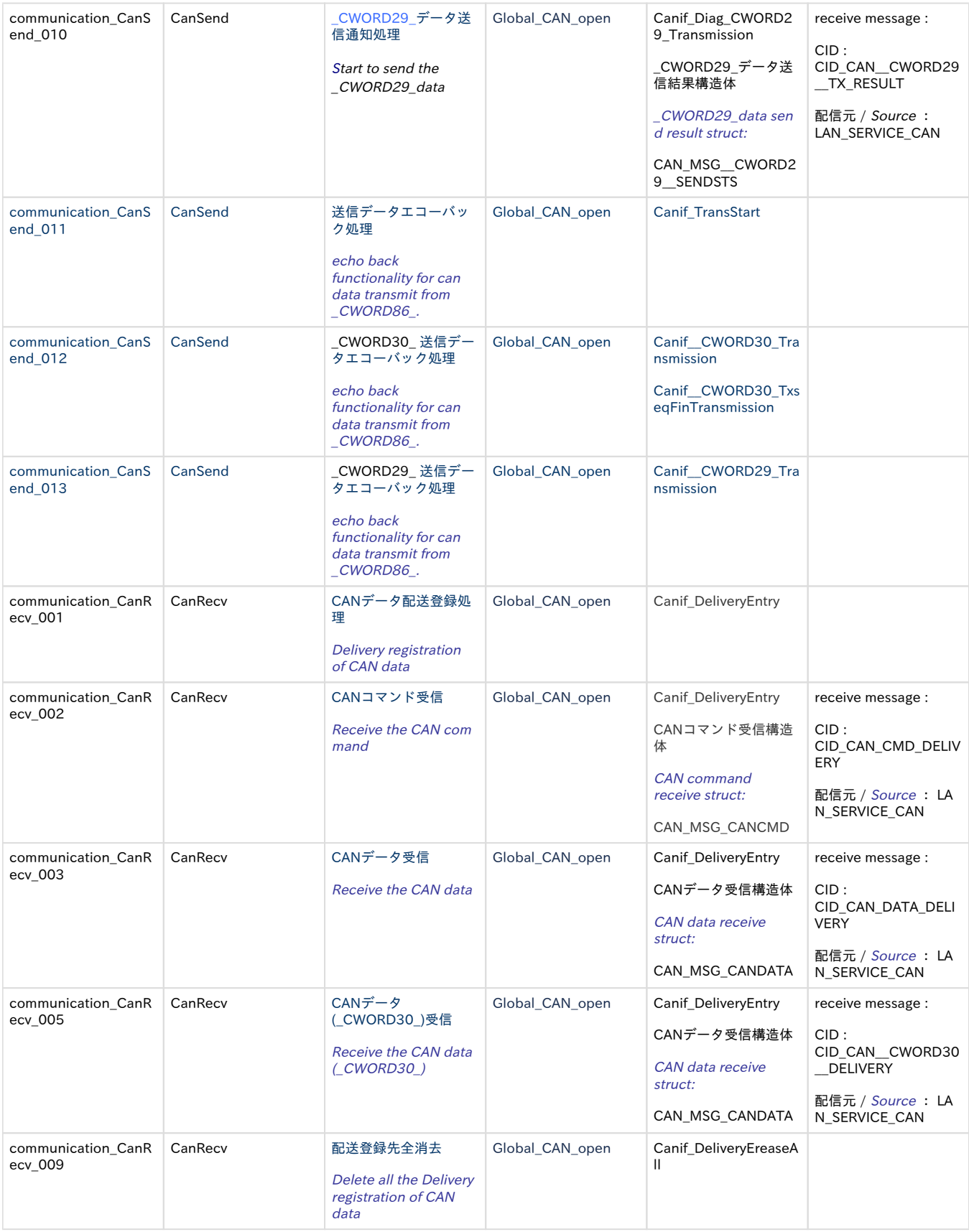

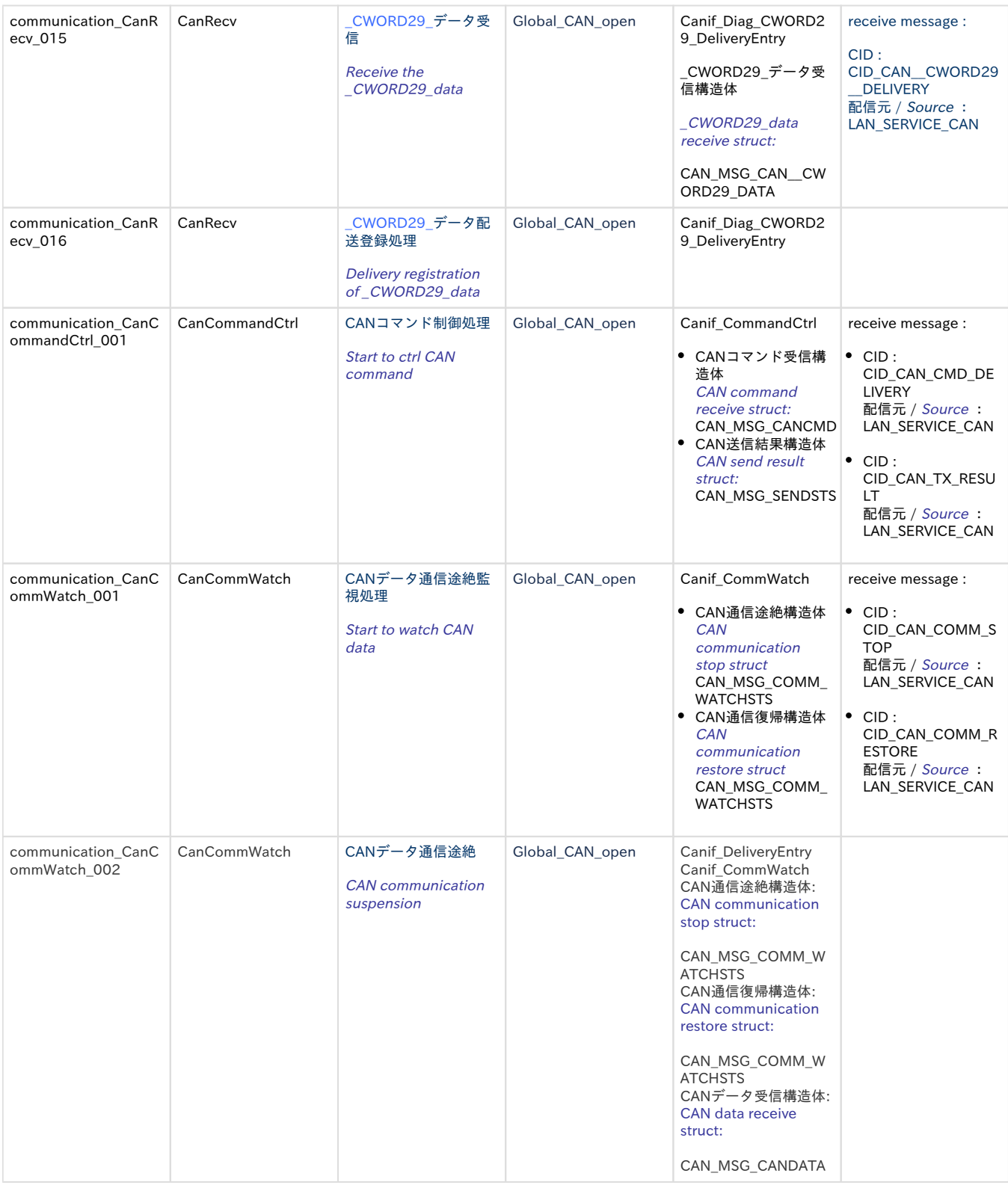

# <span id="page-5-0"></span>内部処理 エラーユースケース一覧 [internal processing error use-case list]

<span id="page-5-1"></span>表. 内部処理 エラーユースケース一覧 [Table. internal processing error use-case list]

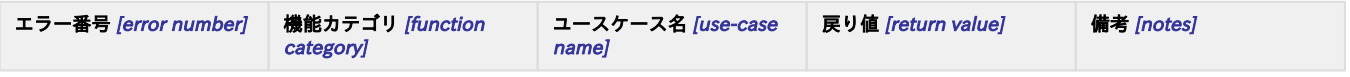

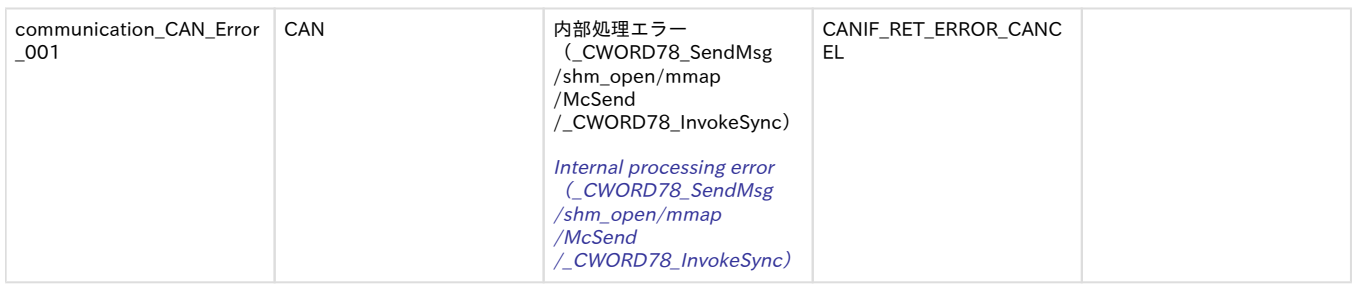

# <span id="page-6-0"></span>起動/終了ユースケース一覧 [Start / end use-case list]

#### <span id="page-6-4"></span>表. 起動/終了ユースケース一覧 [Start / end use-case list]

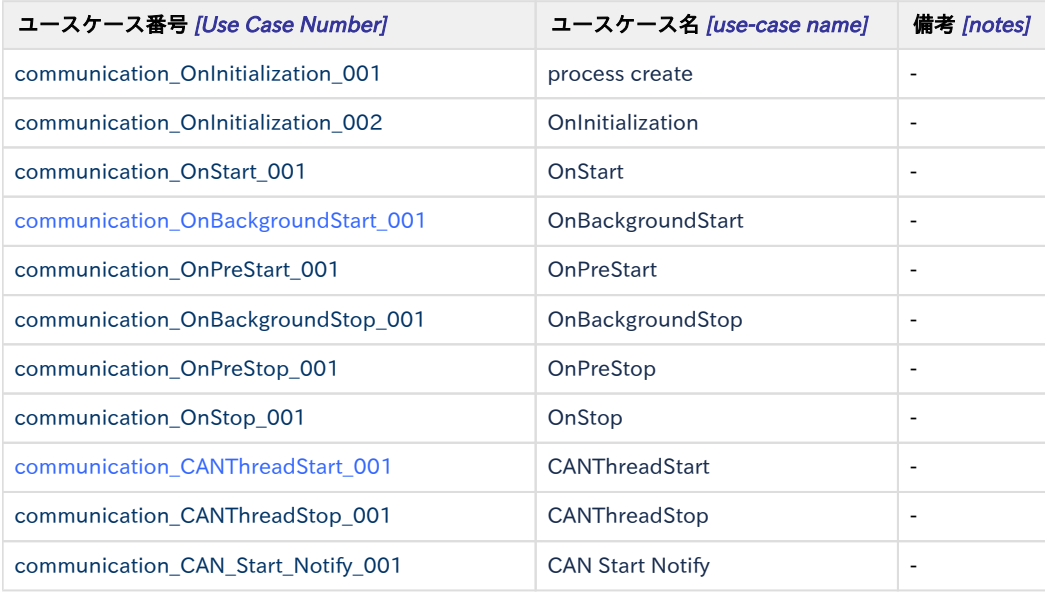

# <span id="page-6-1"></span>ユースケース communication\_OnInitialization\_001

## <span id="page-6-2"></span>概要 [Overview]

communicationプロセスの生成時の処理

<span id="page-6-3"></span>Processing when creating a communication process

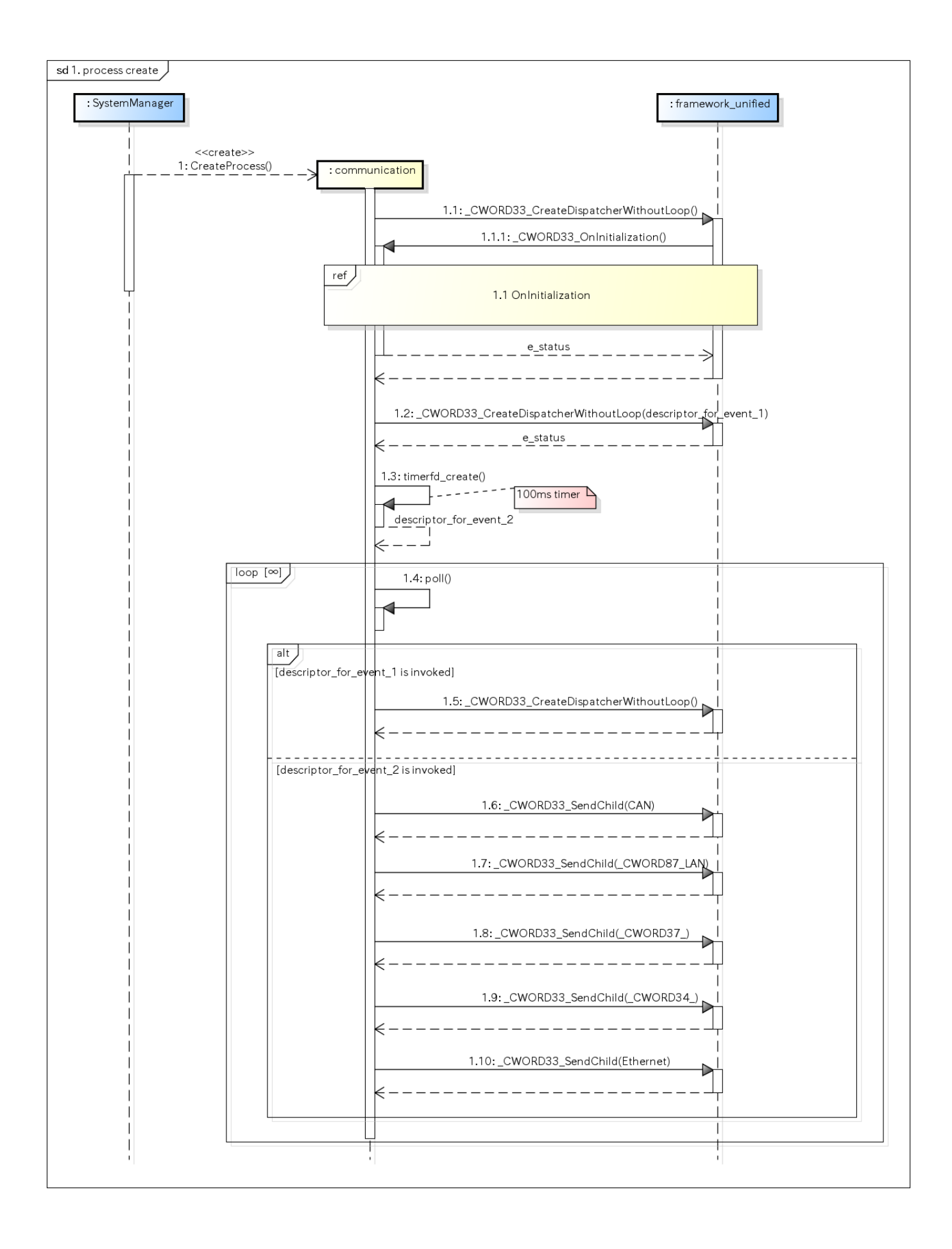

# <span id="page-7-1"></span><span id="page-7-0"></span>ユースケース communication\_OnInitialization\_002

### 概要 [Overview]

OnInitialization呼び出し時の処理 Processing when OnInitialization is called

### シーケンス [Sequence]

<span id="page-8-0"></span>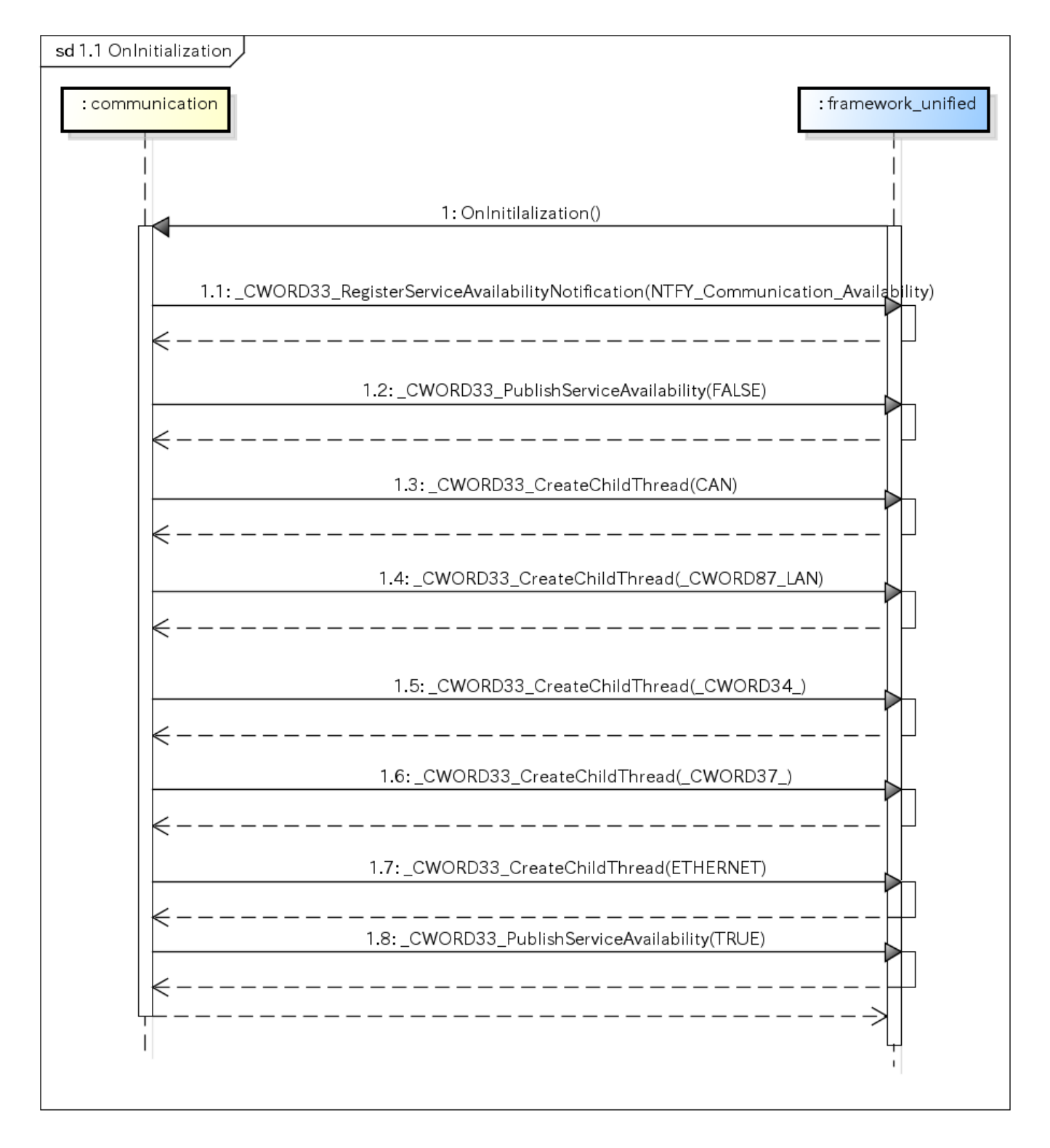

# <span id="page-8-2"></span><span id="page-8-1"></span>ユースケース communication\_OnStart\_001 OnStart

### 概要 [Overview]

通信路の管理スレッドをStartさせる

<span id="page-9-0"></span>Start the communication path management thread

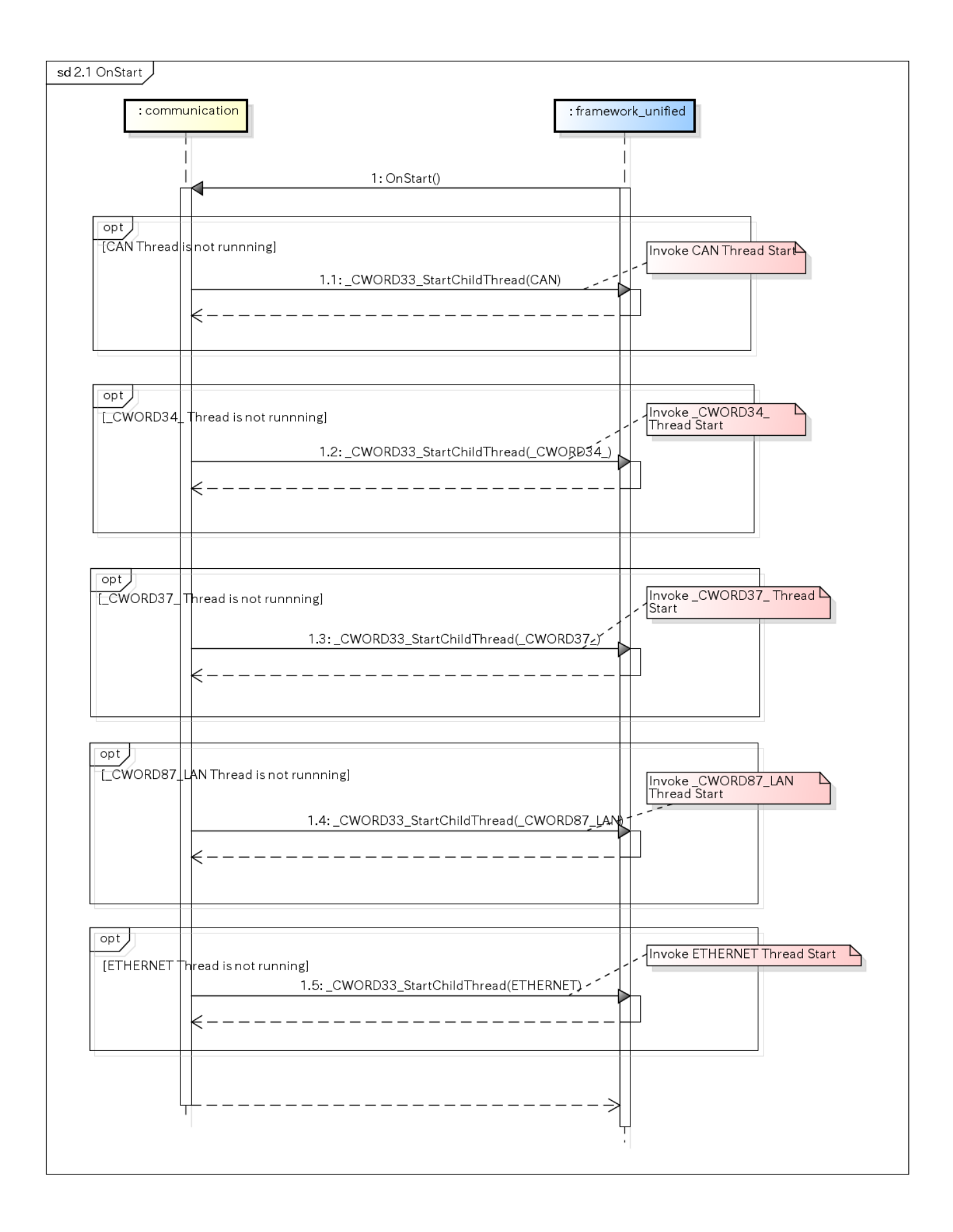

# <span id="page-10-1"></span><span id="page-10-0"></span>ユースケース communication\_OnBackgroundStart\_001 OnBackgroundStart

### 概要 [Overview]

通信路の管理スレッドをStartさせる

Start the communication path management thread

### シーケンス [Sequence]

<span id="page-11-0"></span>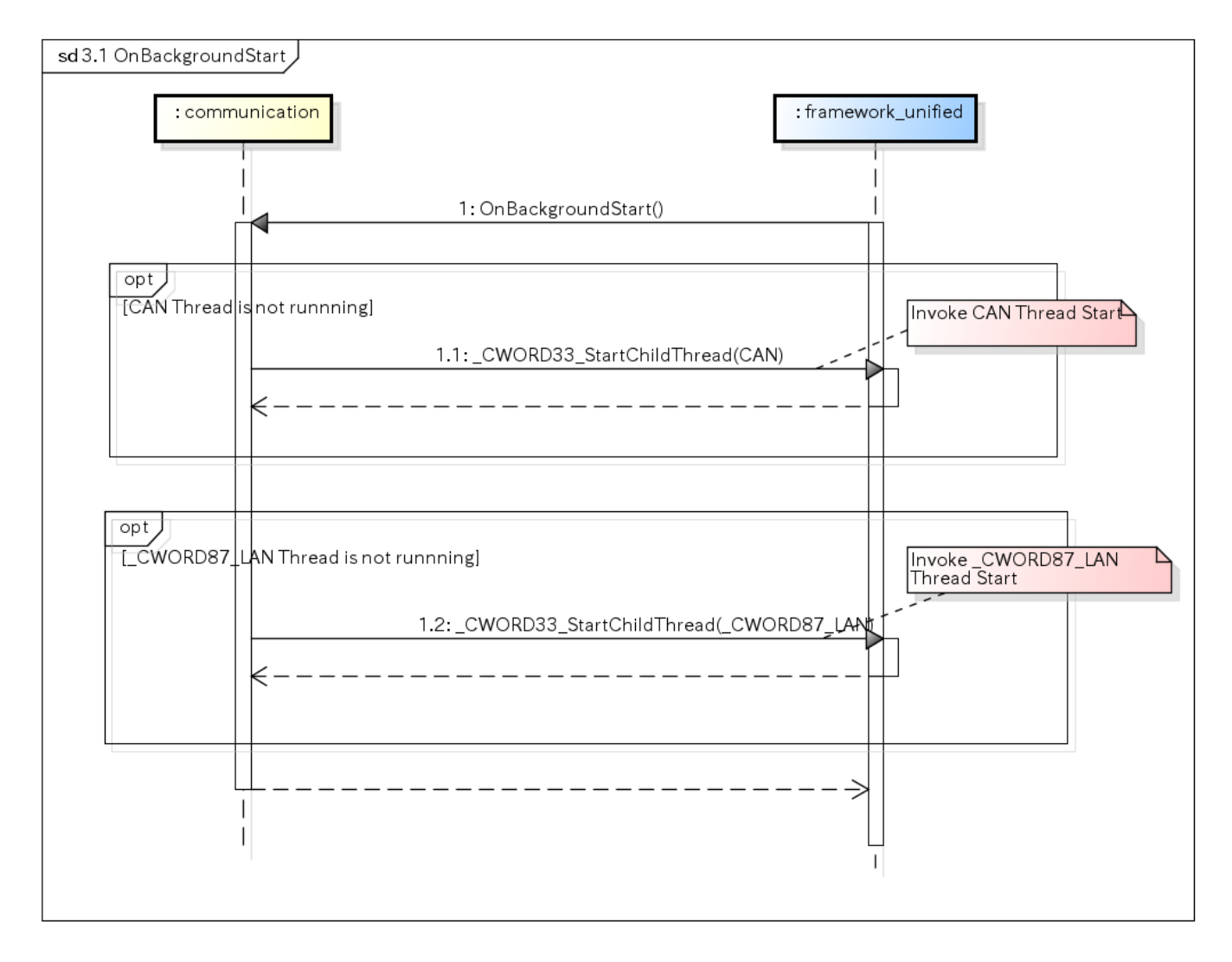

# <span id="page-11-1"></span>ユースケース communication\_OnPreStart\_001 OnPreStart

#### <span id="page-11-2"></span>概要 [Overview]

通信路の管理スレッドをStartさせる。

<span id="page-11-3"></span>Start the communication path management thread

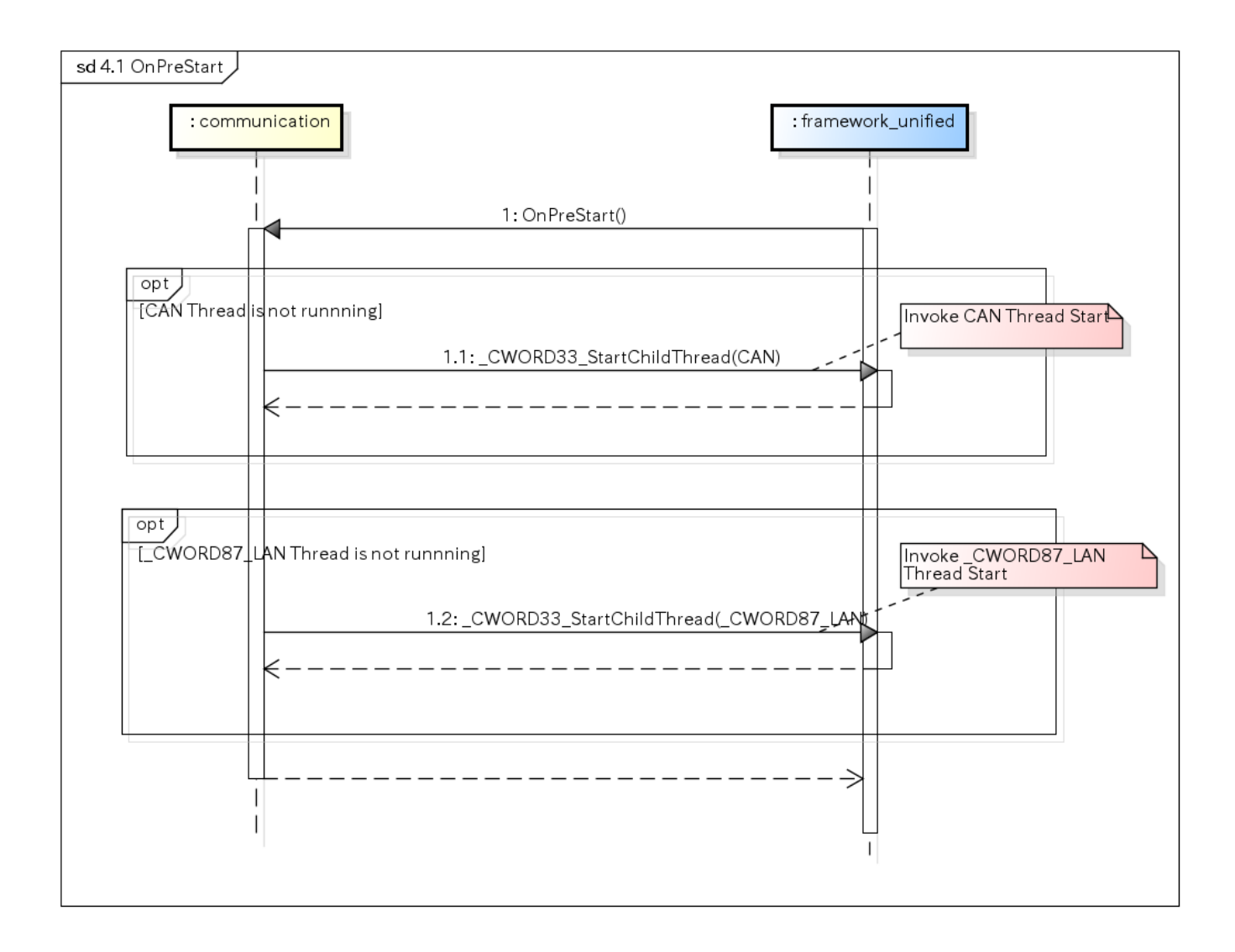

# <span id="page-12-0"></span>ユースケース communication\_OnStop\_001 OnStop

### <span id="page-12-1"></span>概要 [Overview]

な通信路の管理スレッドをStopさせる

<span id="page-12-2"></span>Stop the communication path management thread

<span id="page-13-0"></span>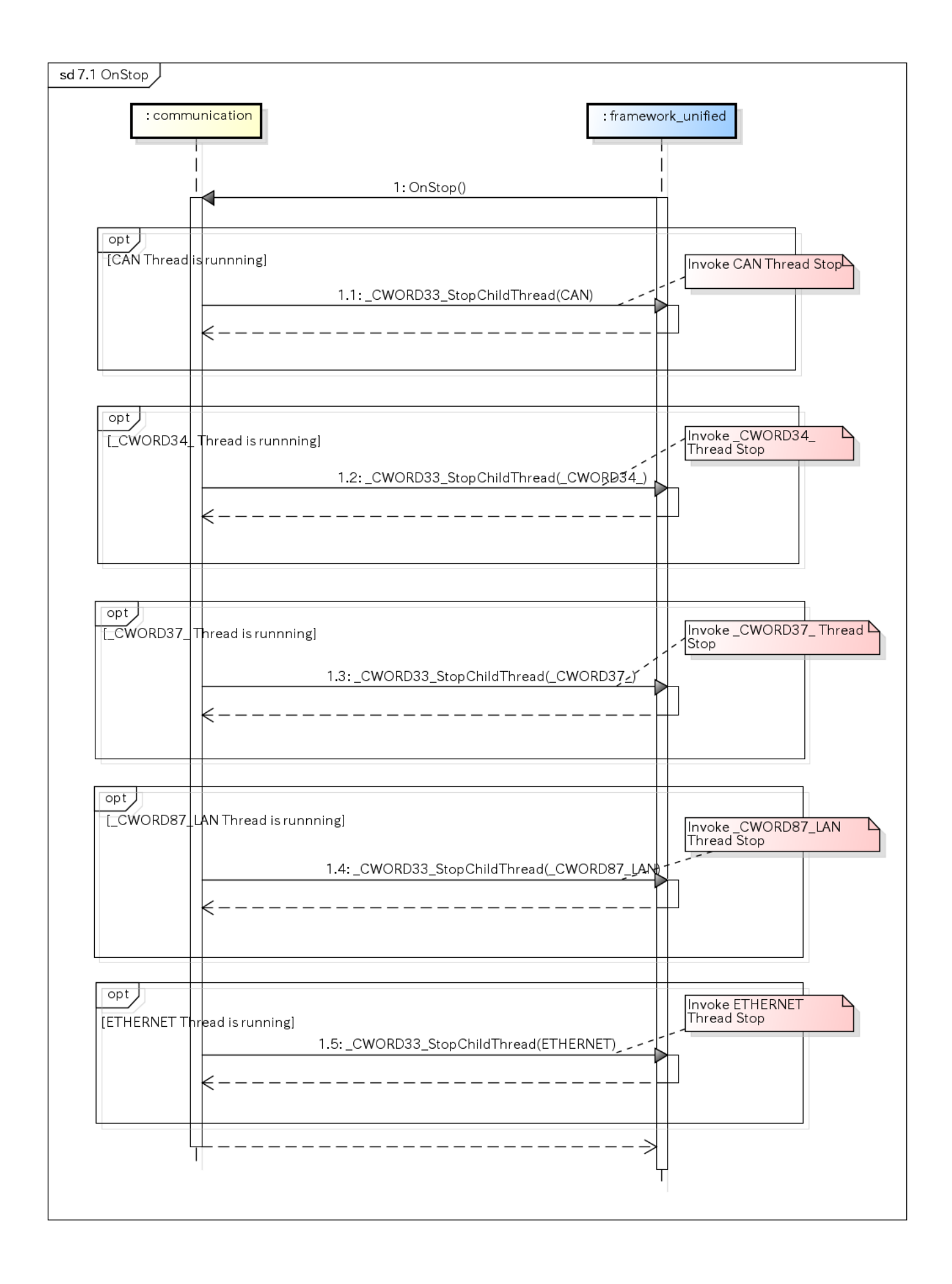

# ユースケース communication\_CANThreadStart\_001 CANThreadStart

### <span id="page-14-0"></span>概要 [Overview]

CAN Threadの開始処理

CAN Thread start processing

## シーケンス [Sequence]

<span id="page-14-1"></span>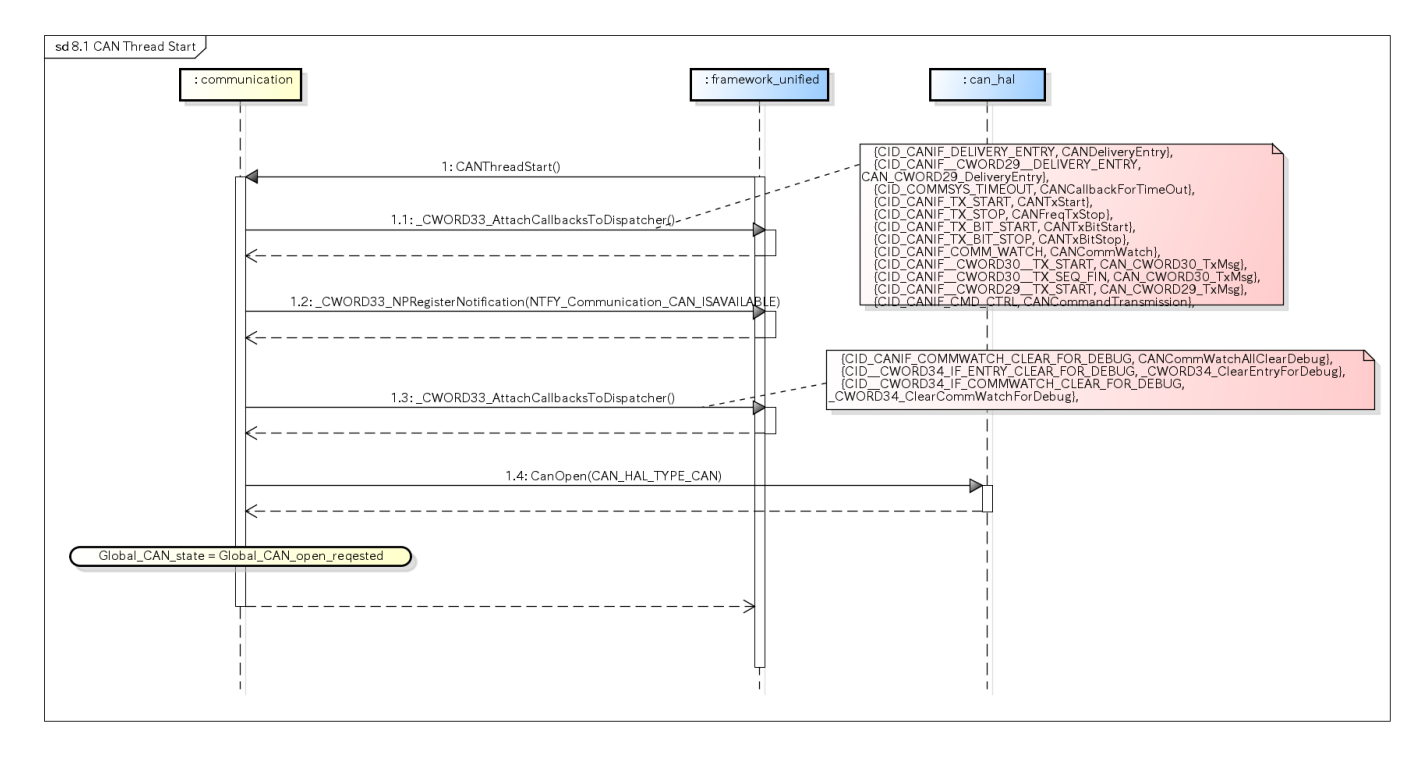

# <span id="page-14-2"></span>ユースケース communication\_CANThreadStop\_001 CANThreadStop

### <span id="page-14-3"></span>概要 [Overview]

<span id="page-14-4"></span>CAN Threadの終了処理 CAN Thread start processing

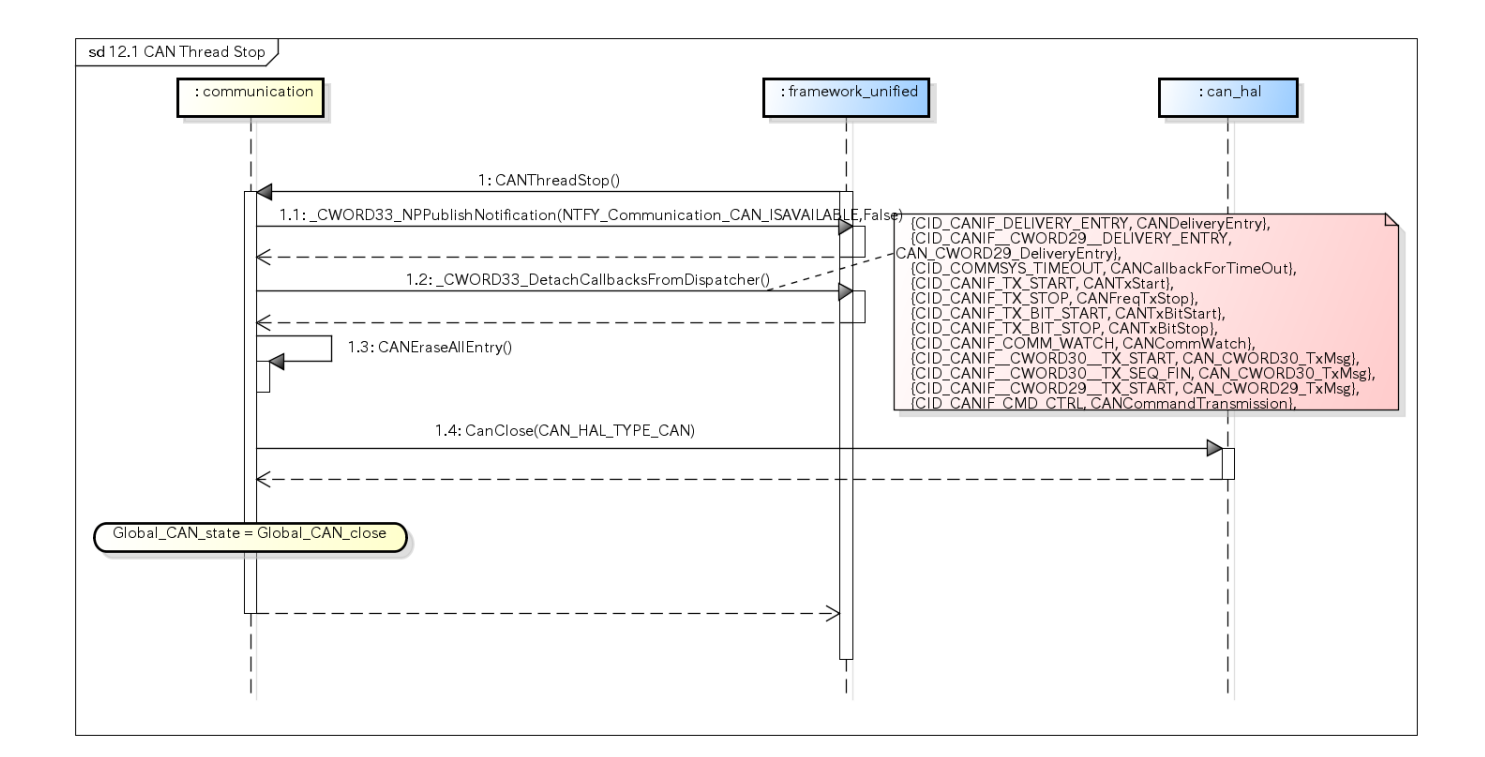

# <span id="page-15-0"></span>ユースケース communication\_CAN\_Start\_Notify\_001 CAN Start Notify

### <span id="page-15-1"></span>概要 [Overview]

CANの利用可通知受信

CAN availability notification received

<span id="page-15-2"></span>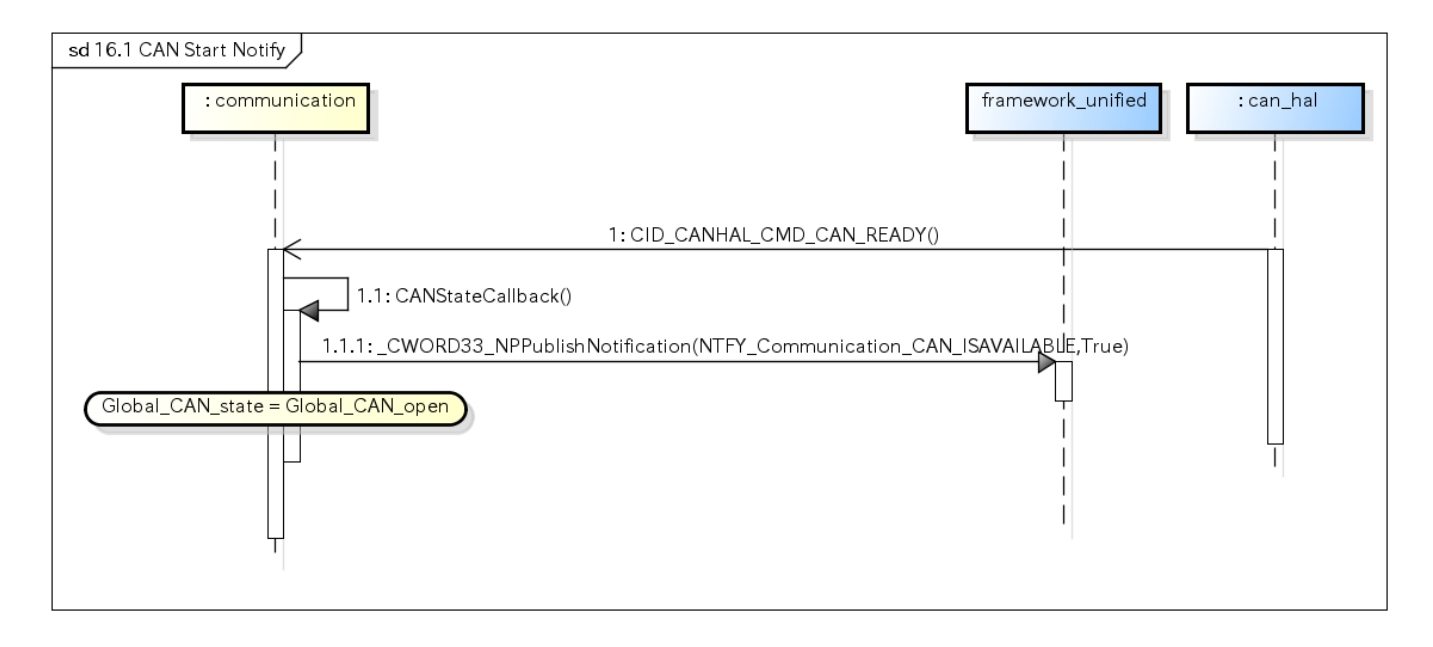

# <span id="page-16-0"></span>ユースケース communication\_CanSend\_001 [use-case communication\_CanSend\_001]

#### <span id="page-16-1"></span>概要 [Overview]

- CANデータ送信処理 Start to send CAN data transmission
- 送信結果を取得する Get the result of transmission

#### シーケンス [Sequence]

<span id="page-16-3"></span><span id="page-16-2"></span>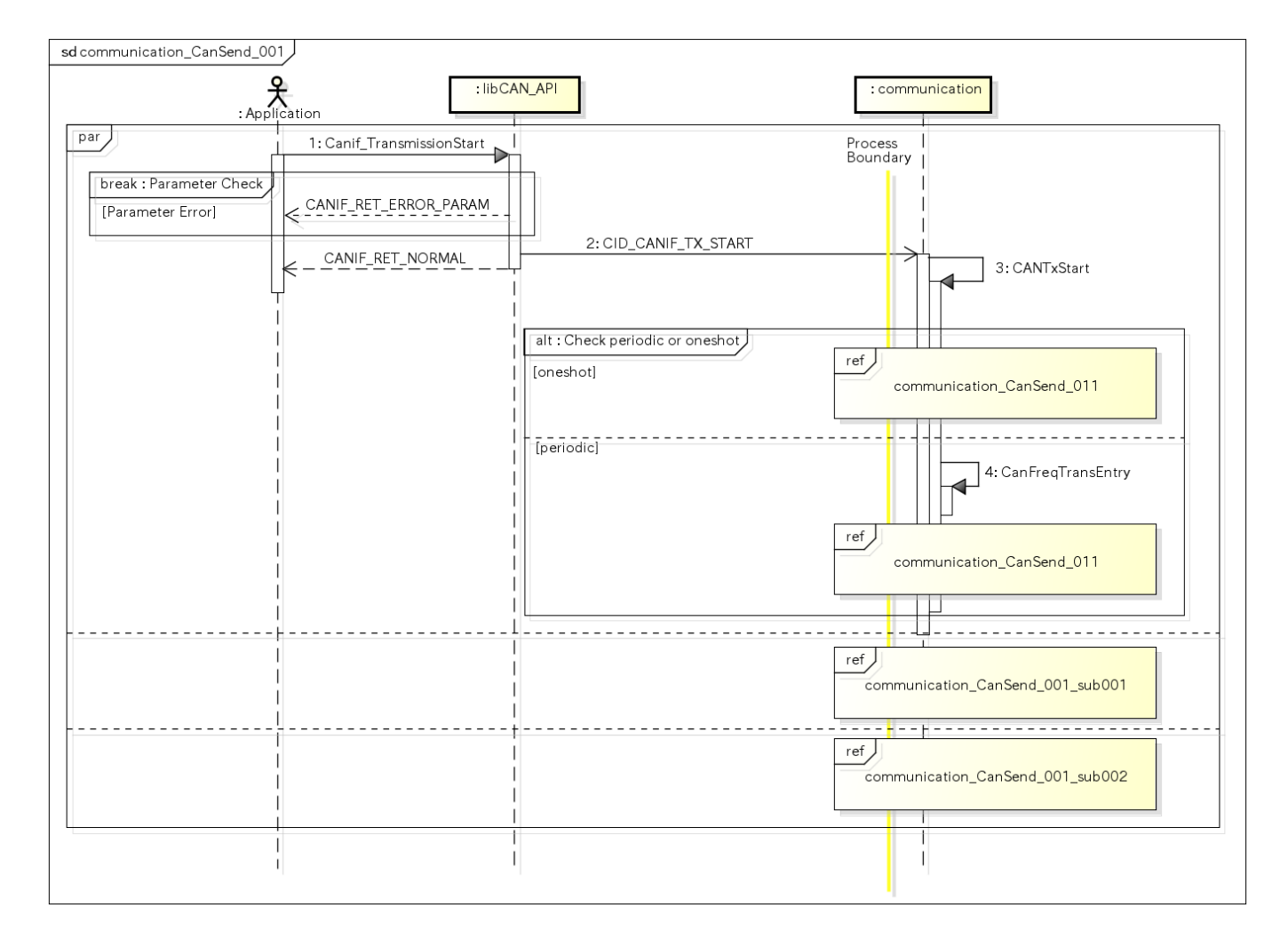

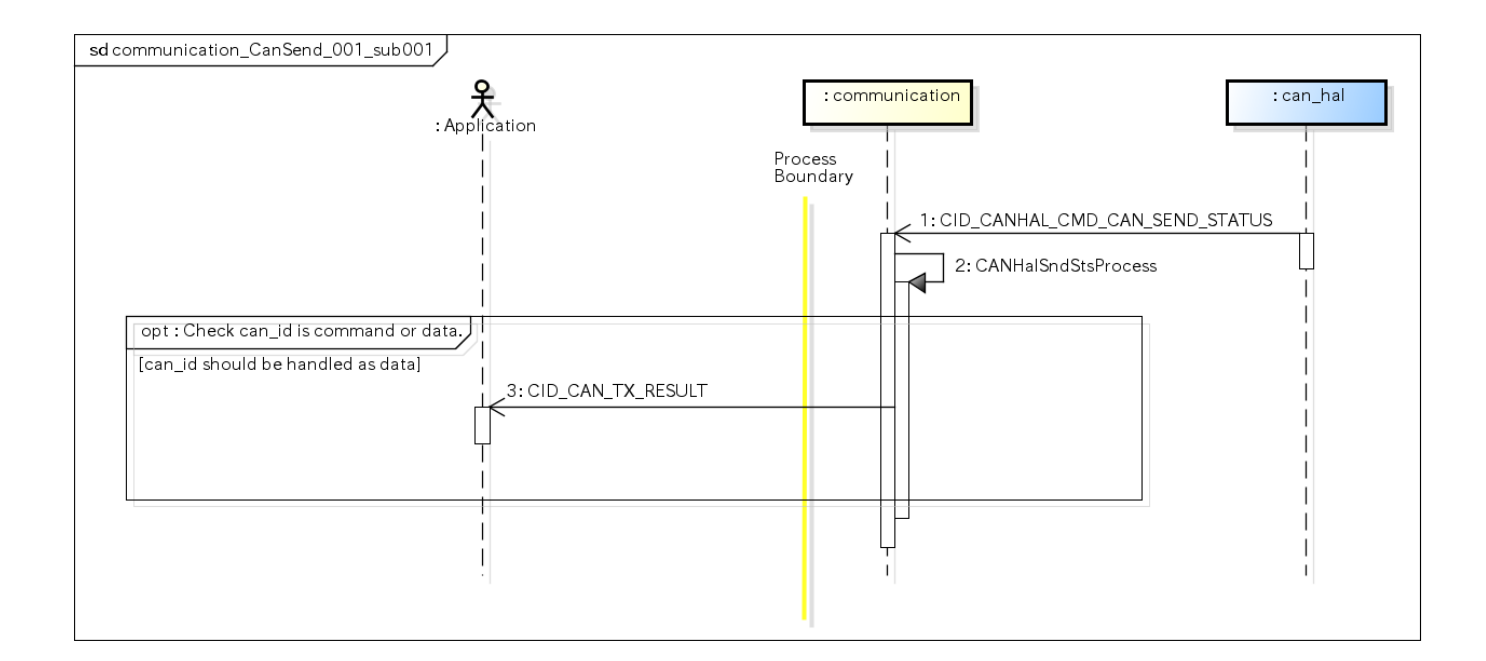

# <span id="page-17-0"></span>ユースケース communication\_CanSend\_003 [use-case communication\_CanSend\_003]

#### <span id="page-17-1"></span>概要 [Overview]

- CANデータ(Bit)送信処理 Start to send the CAN data (Bit) 送信結果を取得する
- Get the result of transmission

### シーケンス [Sequence]

<span id="page-17-2"></span>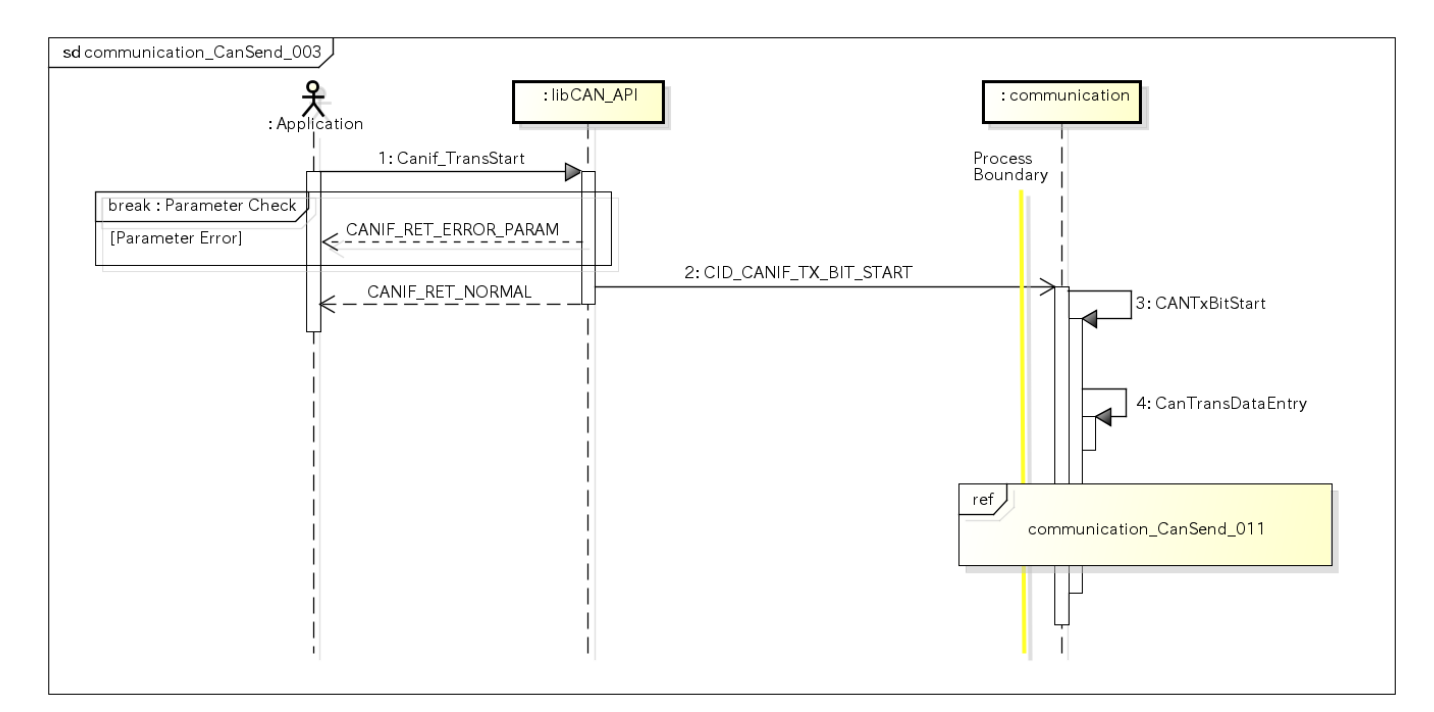

## <span id="page-17-4"></span><span id="page-17-3"></span>ユースケース communication\_CanSend\_006 [use-case communication\_CanSend\_006]

### 概要 [Overview]

- CANデータ(\_CWORD30\_)送信通知処理 Start to send the CAN data (\_CWORD30\_)
- 送信結果を取得する Get the result of transmission

### シーケンス [Sequence]

<span id="page-18-0"></span>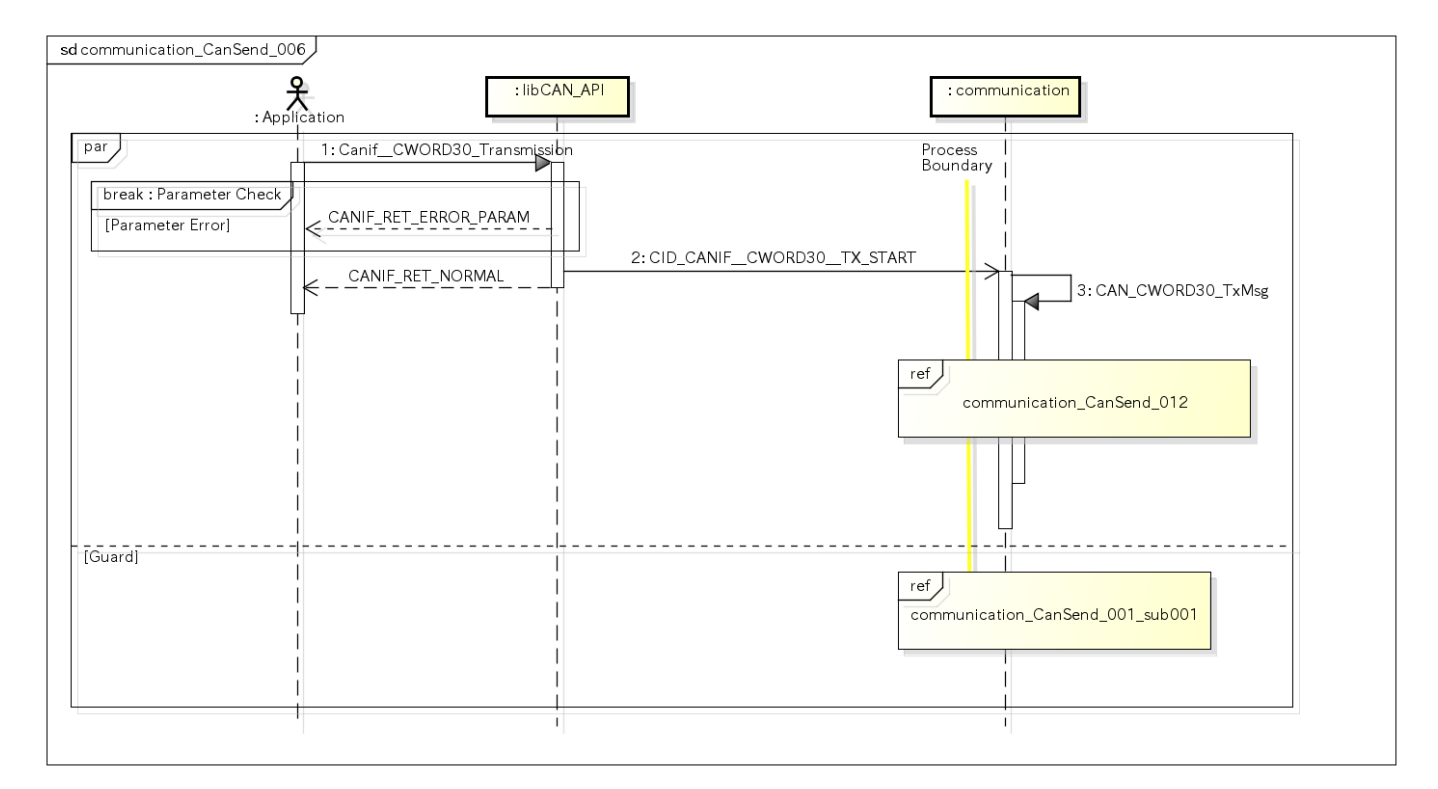

# <span id="page-18-1"></span>ユースケース communication\_CanSend\_007 [use-case communication\_CanSend\_007]

#### <span id="page-18-2"></span>概要 [Overview]

- CANデータ(\_CWORD30\_)送信シーケンス終了通知処理
- Stop to send the CAN data (\_CWORD30\_)

<span id="page-18-3"></span>● 送信結果を取得す Get the result of transmission

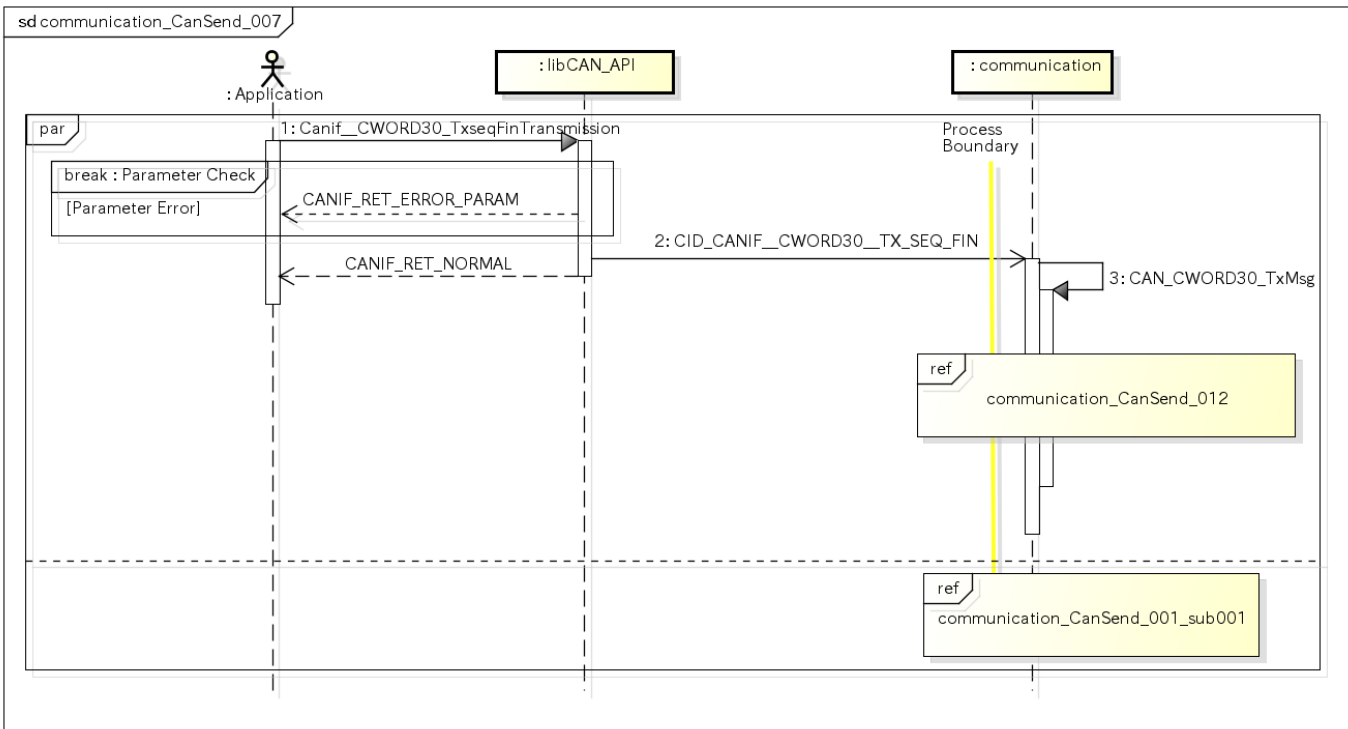

# <span id="page-19-0"></span>ユースケース communication\_CanSend\_010 [use-case communication\_CanSend\_010]

### <span id="page-19-1"></span>概要 [Overview]

- \_CWORD29\_データ送信通知処理
- Start to send the \_CWORD29\_data 送信結果を取得する
- Get the result of transmission

<span id="page-19-2"></span>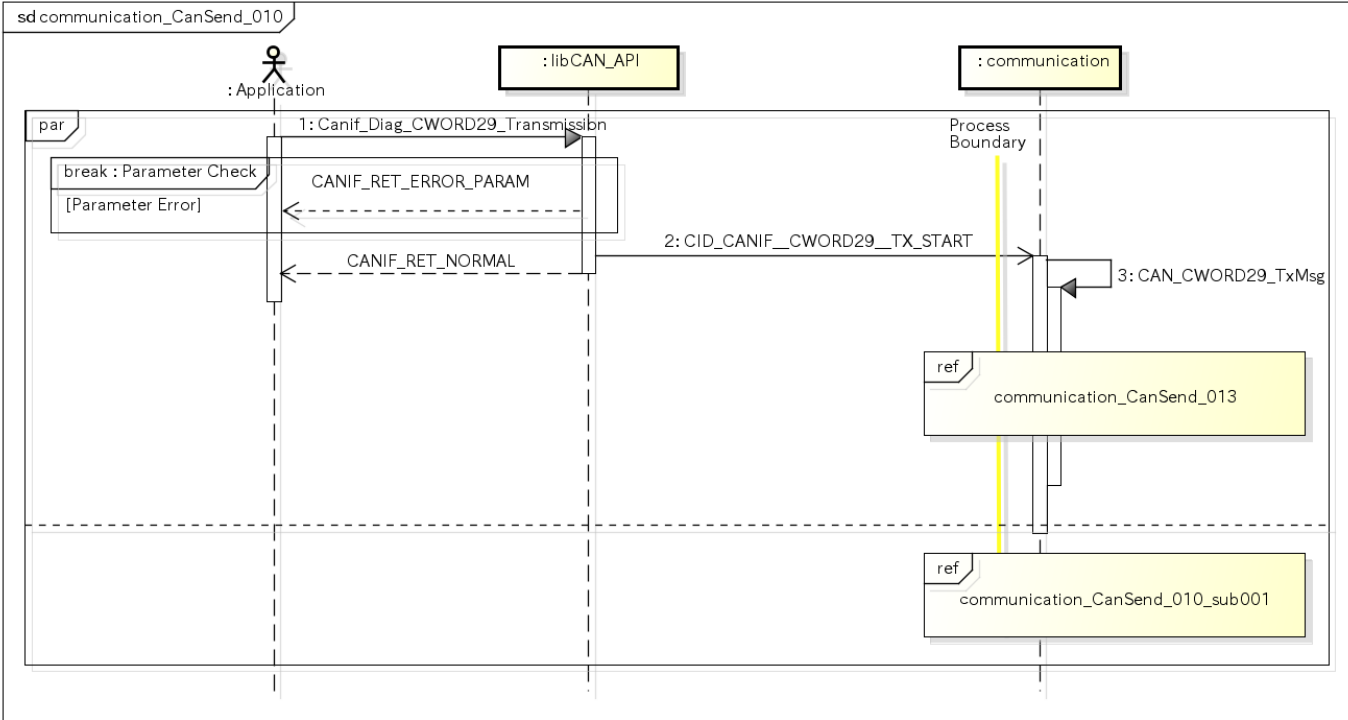

<span id="page-20-0"></span>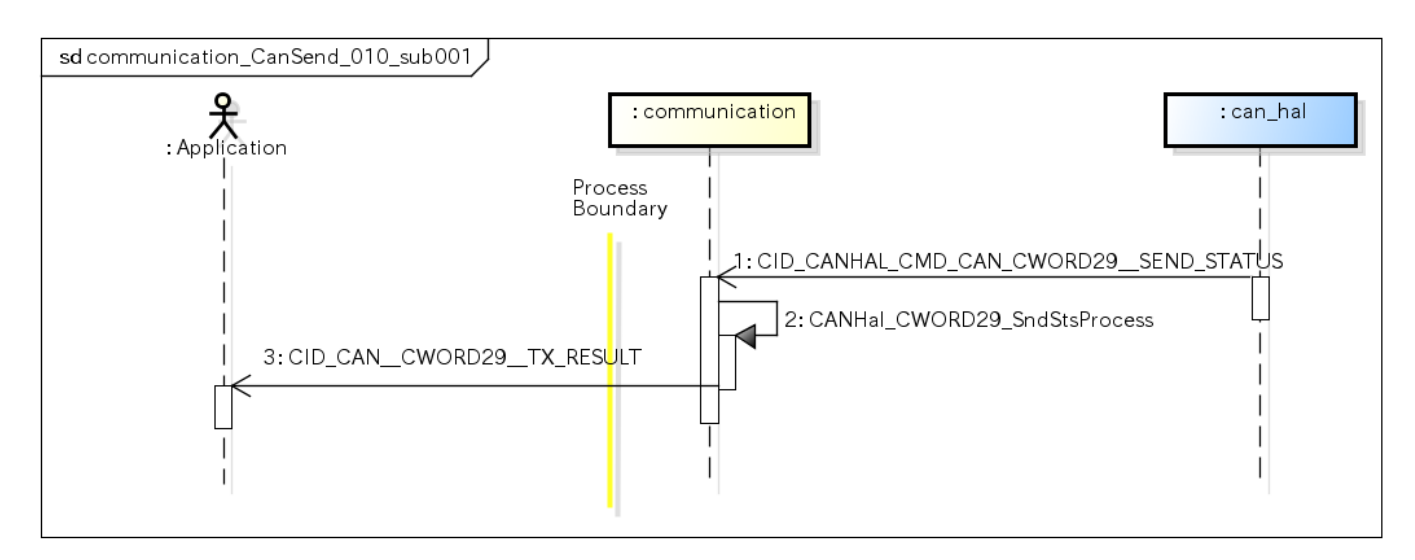

# <span id="page-20-4"></span><span id="page-20-1"></span>ユースケース communication\_CanSend\_011 [use-case communication\_CanSend\_011]

### <span id="page-20-2"></span>概要 [Overview]

● 送信データエコーバック処理 (TECHWG-645) echo back functionality for can data transmit from CWORD86.

<span id="page-20-3"></span>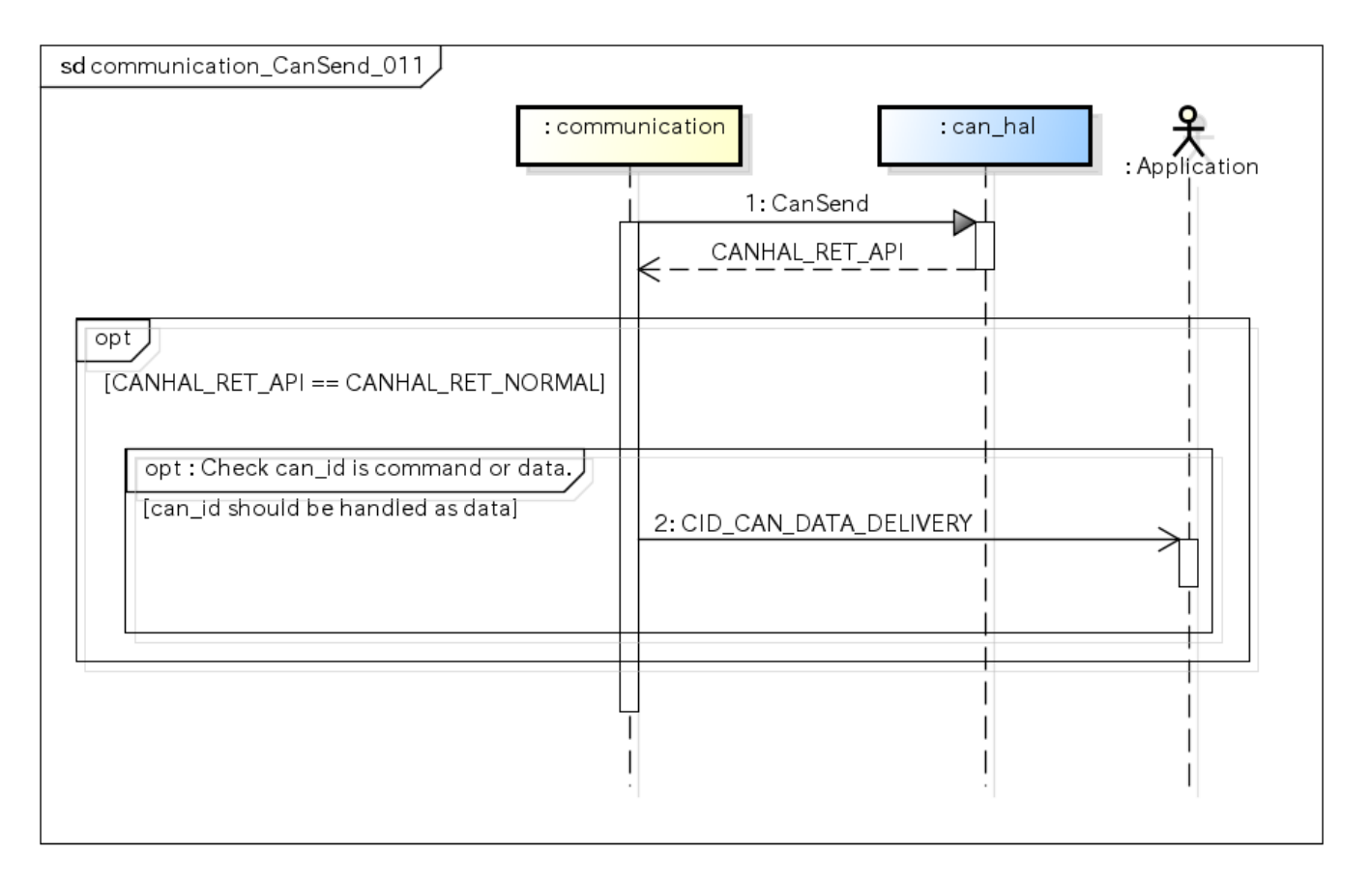

# <span id="page-21-6"></span><span id="page-21-0"></span>ユースケース communication\_CanSend\_012 [use-case communication\_CanSend\_012]

#### <span id="page-21-1"></span>概要 [Overview]

● \_CWORD30\_ 送信データエコーバック処理 (TECHWG-645) echo back functionality for can data transmit from CWORD86.

### シーケンス [Sequence]

<span id="page-21-2"></span>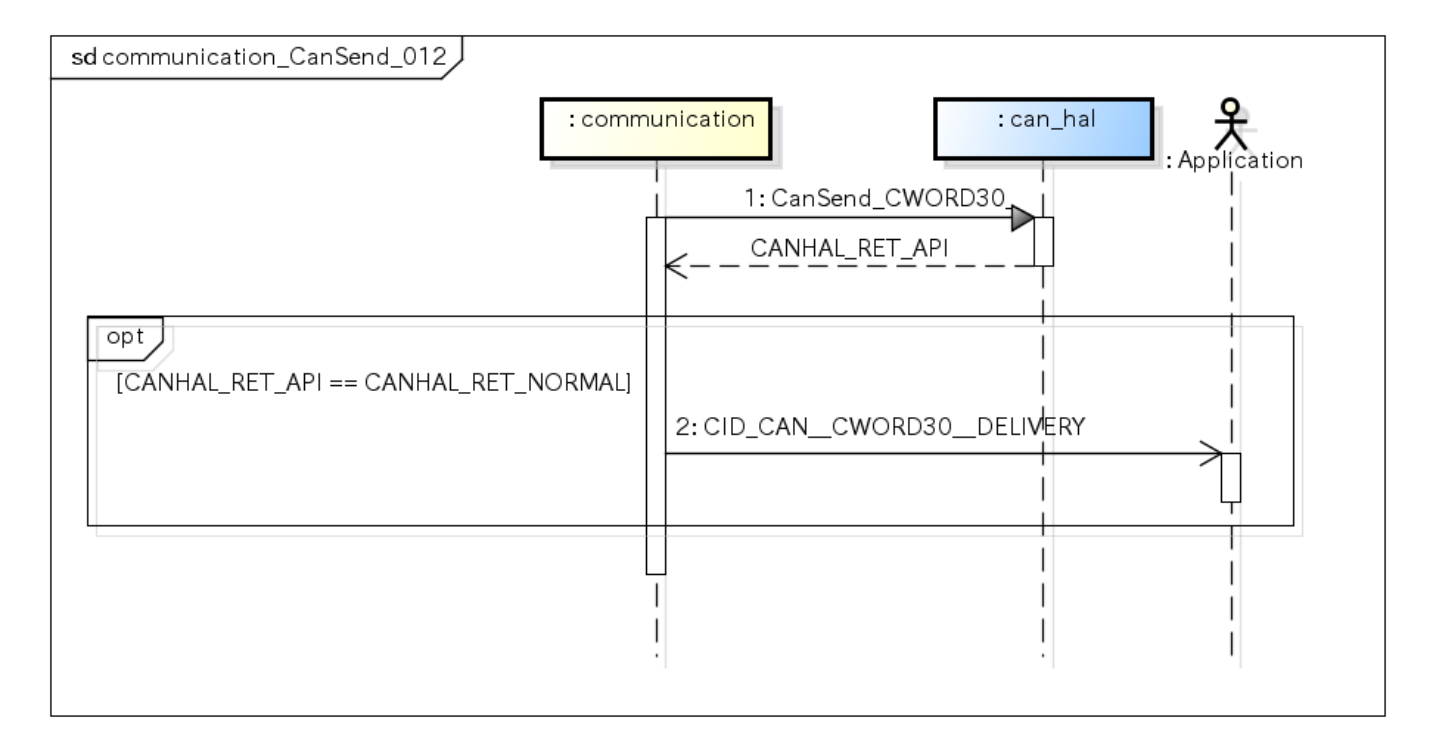

# <span id="page-21-7"></span><span id="page-21-3"></span>ユースケース communication\_CanSend\_013 [use-case communication\_CanSend\_013]

#### <span id="page-21-4"></span>概要 [Overview]

<span id="page-21-5"></span>● \_CWORD29\_ 送信データエコーバック処理 (TECHWG-645) echo back functionality for can data transmit from \_CWORD86\_.

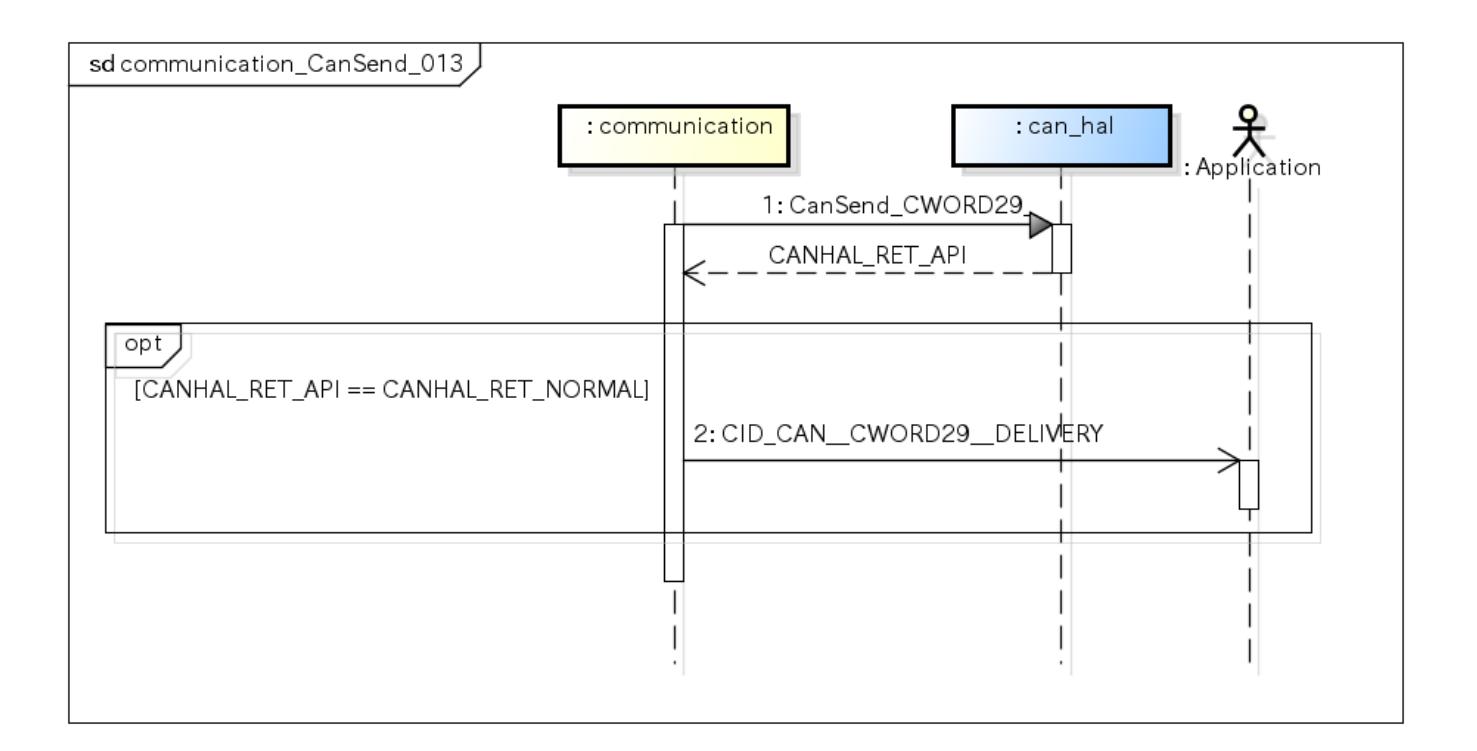

# <span id="page-22-0"></span>ユースケース communication\_CanRecv\_001 [use-case communication\_CanRecv\_001]

### <span id="page-22-1"></span>概要 [Overview]

CANデータ配送登録処理。送信データエコーバック処理対象のCANフレーム([communication\\_CanSend\\_011、](#page-20-4)[communication\\_CanSend\\_012](#page-21-6) )も本ユースケースを利用し配送登録する。

Delivery registration of CAN data. Can data transmit from \_CWORD86\_ is handled same as Can data receved from can\_hal.

### シーケンス [Sequence]

<span id="page-22-2"></span>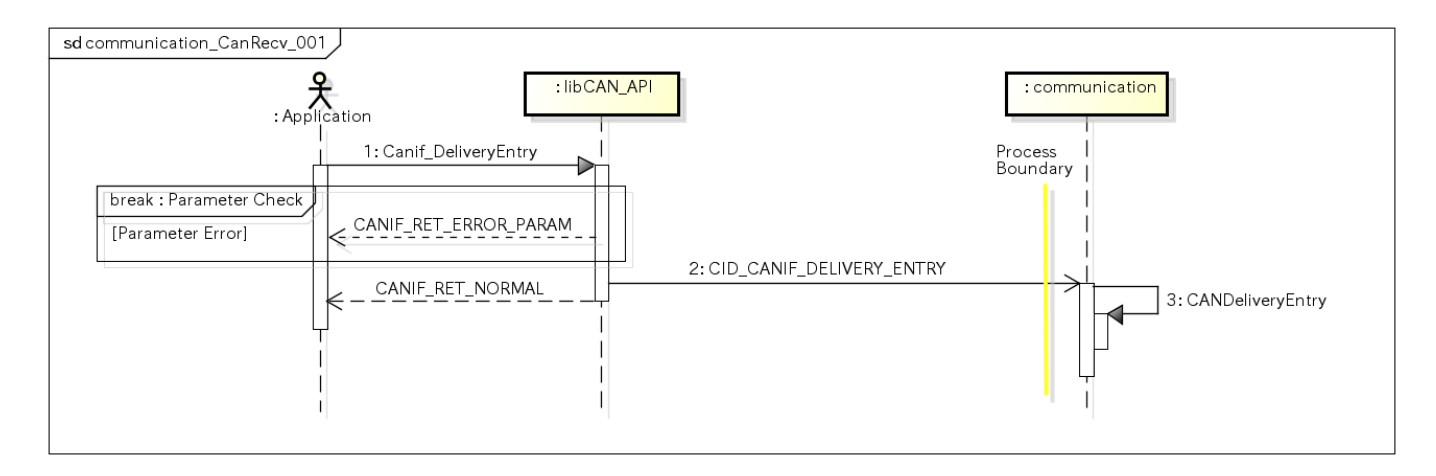

# <span id="page-22-6"></span><span id="page-22-3"></span>ユースケース communication\_CanRecv\_002 [use-case communication\_CanRecv\_002]

### <span id="page-22-4"></span>概要 [Overview]

<span id="page-22-5"></span>CANコマンド受信 Receive the CAN command

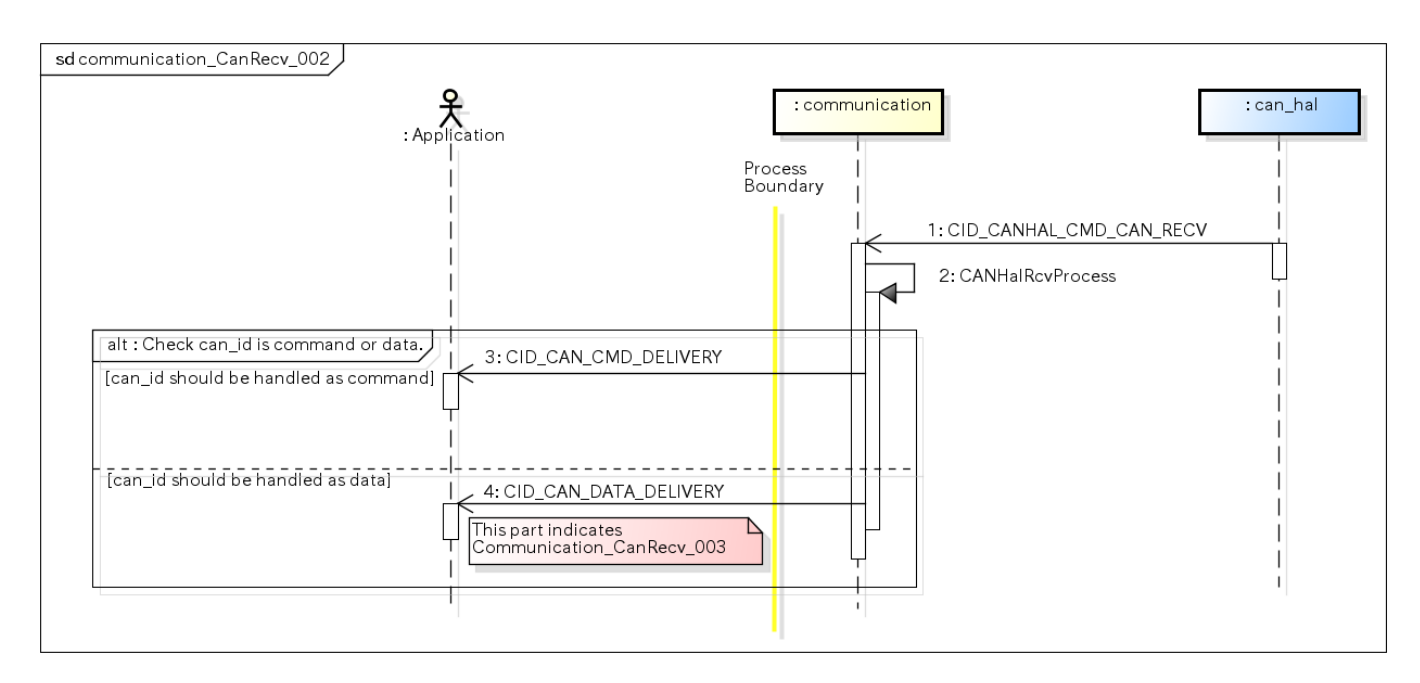

# <span id="page-23-0"></span>ユースケース communication\_CanRecv\_003 [use-case communication\_CanRecv\_003]

#### <span id="page-23-1"></span>概要 [Overview]

CANデータ受信

Receive the CAN data

#### <span id="page-23-2"></span>シーケンス [Sequence]

can\_idで分岐するため[Communication\\_CanRecv\\_002と](#page-22-6)同等のシーケンスとなる。従っ[てCommunication\\_CanRecv\\_002](#page-22-6)を参照。

#### <span id="page-23-3"></span>シーケンス説明 [Sequence Details]

[Communication\\_CanRecv\\_002を](#page-22-6)参照

### <span id="page-23-4"></span>ユースケース communication\_CanRecv\_005 [use-case communication\_CanRecv\_005]

#### <span id="page-23-5"></span>概要 [Overview]

CANデータ(\_CWORD30\_)受信

<span id="page-23-6"></span>Receive the CAN data (\_CWORD30\_)

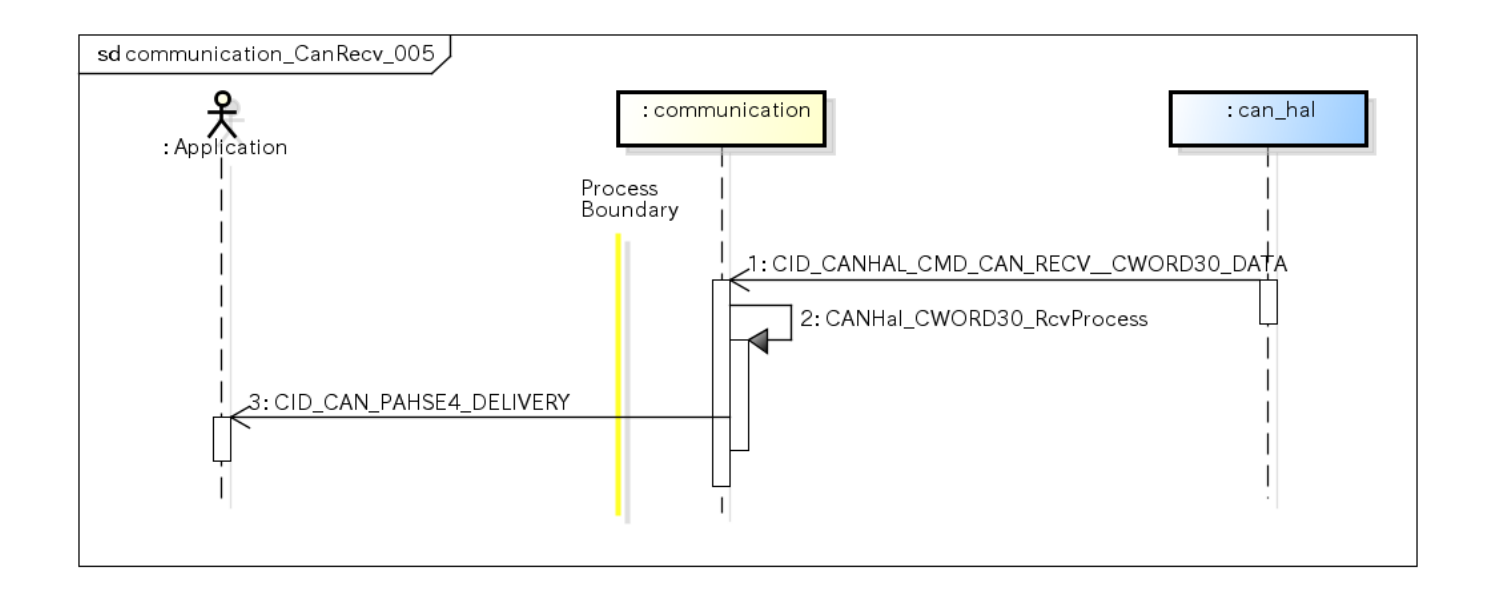

# <span id="page-24-0"></span>ユースケース communication\_CanRecv\_009 [use-case communication\_CanRecv\_009]

### <span id="page-24-1"></span>概要 [Overview]

#### 配送登録先全消去

Delete all the Delivery registration of CAN data

### シーケンス [Sequence]

<span id="page-24-2"></span>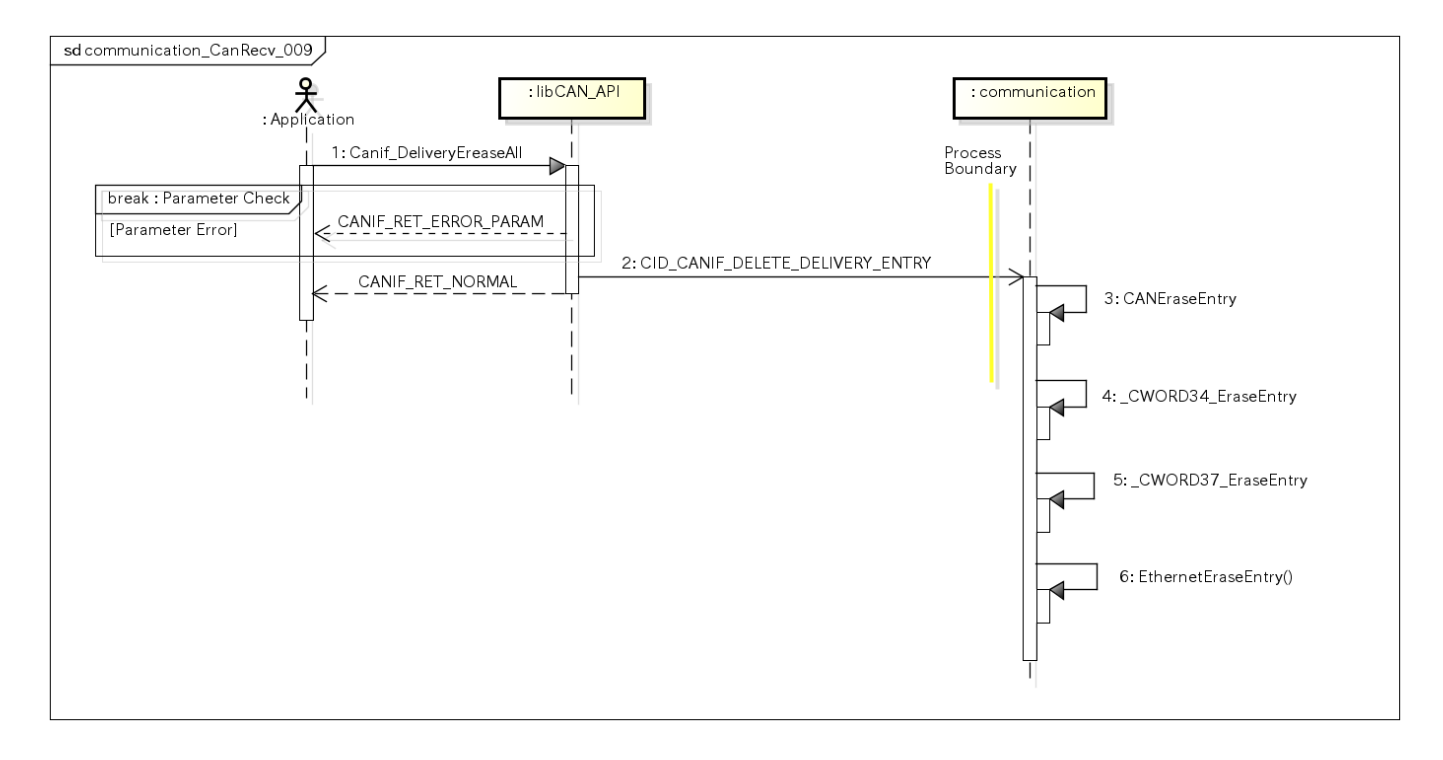

# <span id="page-24-3"></span>ユースケース communication\_CanRecv\_015 [use-case communication\_CanRecv\_015]

#### <span id="page-24-4"></span>概要 [Overview]

\_CWORD29\_データ受信

<span id="page-25-0"></span>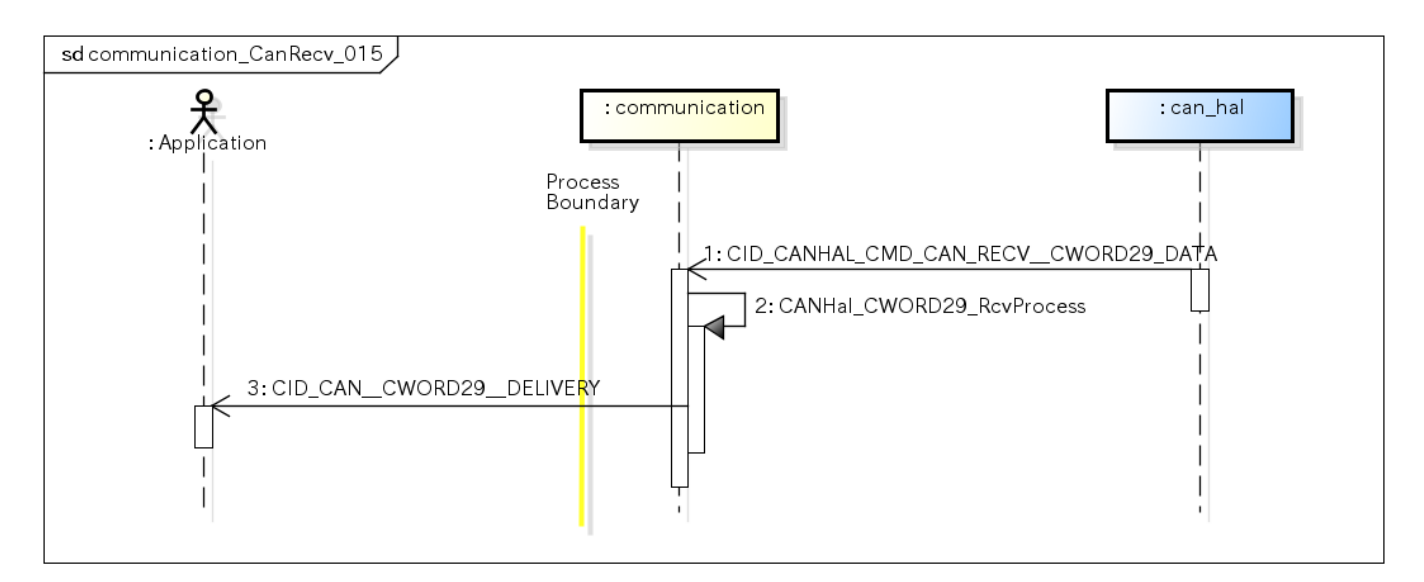

# <span id="page-25-1"></span>ユースケース communication\_CanRecv\_016 [use-case communication\_CanRecv\_016]

### <span id="page-25-2"></span>概要 [Overview]

CWORD29 データ配送登録処理。送信データエコーバック処理対象のCANフレーム(communicaiton CanSend 013)も本ユースケースを利用 し配送登録する。

Delivery registration of \_CWORD29\_data. Can data transmit from \_CWORD86\_ is handled same as Can data receved from can\_hal.

### シーケンス [Sequence]

<span id="page-25-3"></span>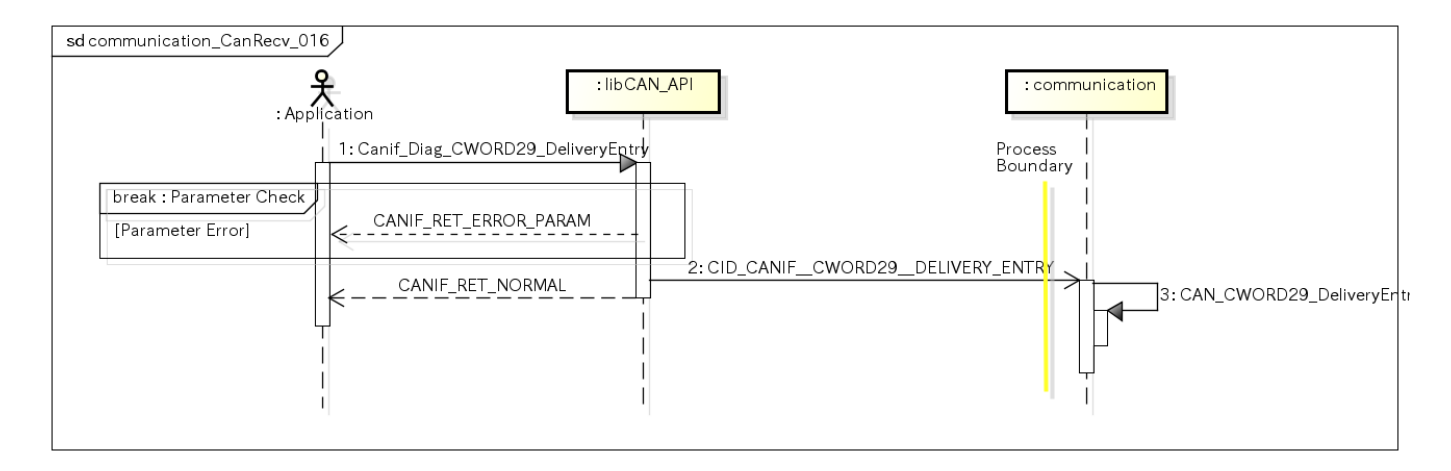

### <span id="page-25-4"></span>ュースケース communication\_CanCommandCtrl\_001 [use-case communication\_CanCommandCtrl\_001]

### <span id="page-25-5"></span>概要 [Overview]

CANコマンド制御処理

<span id="page-25-6"></span>Start CAN command control

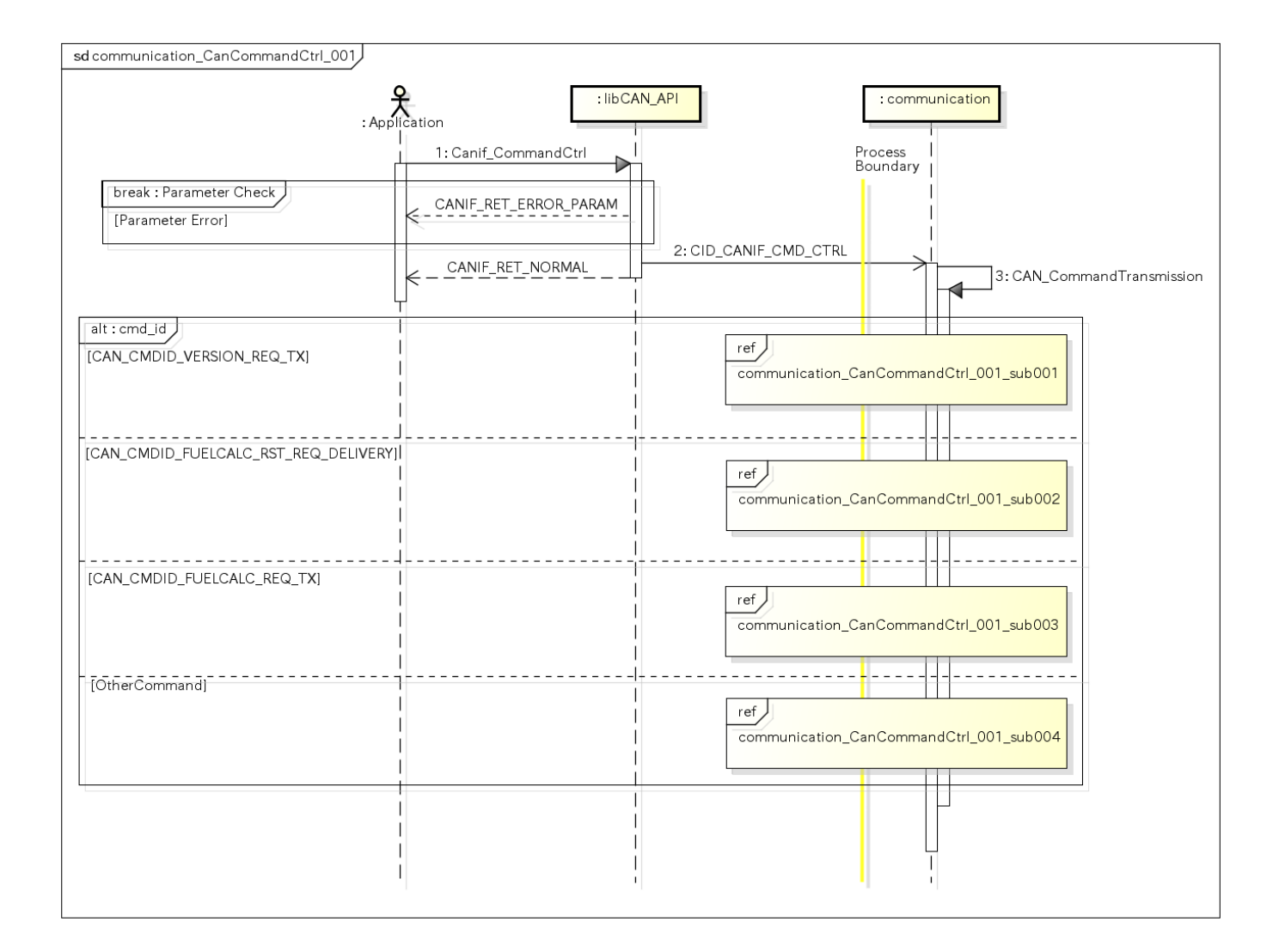

<span id="page-26-1"></span><span id="page-26-0"></span>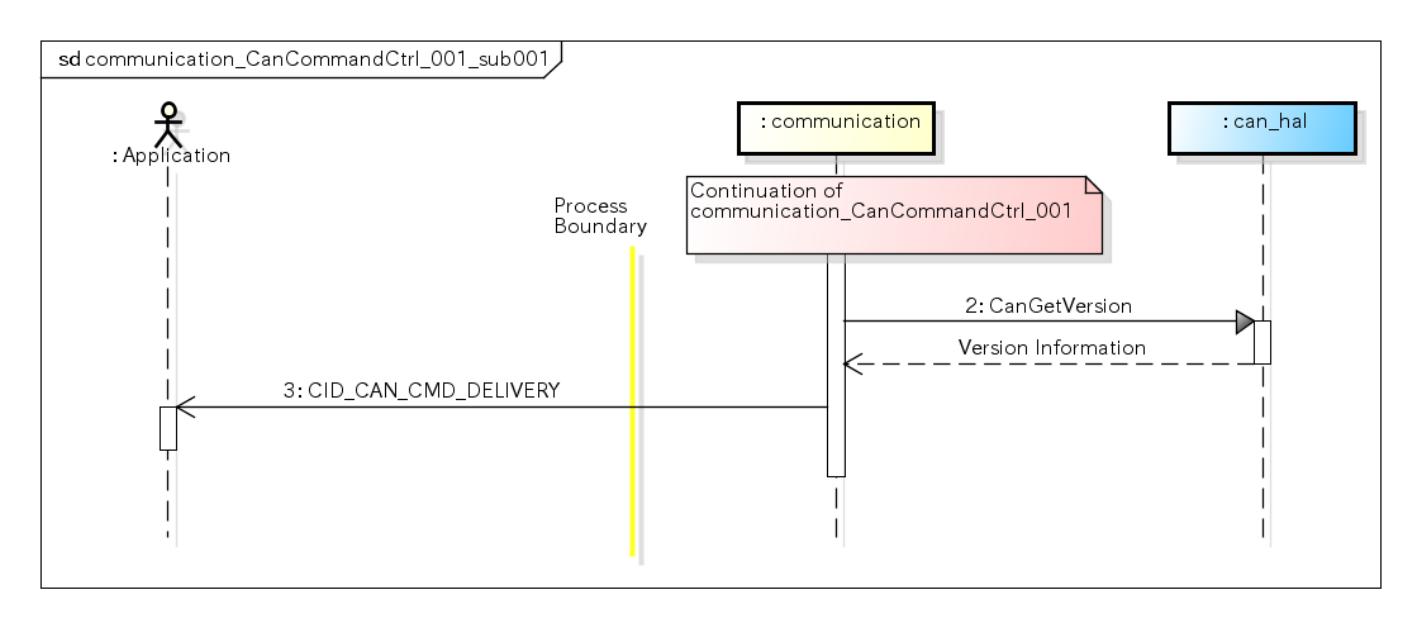

<span id="page-27-0"></span>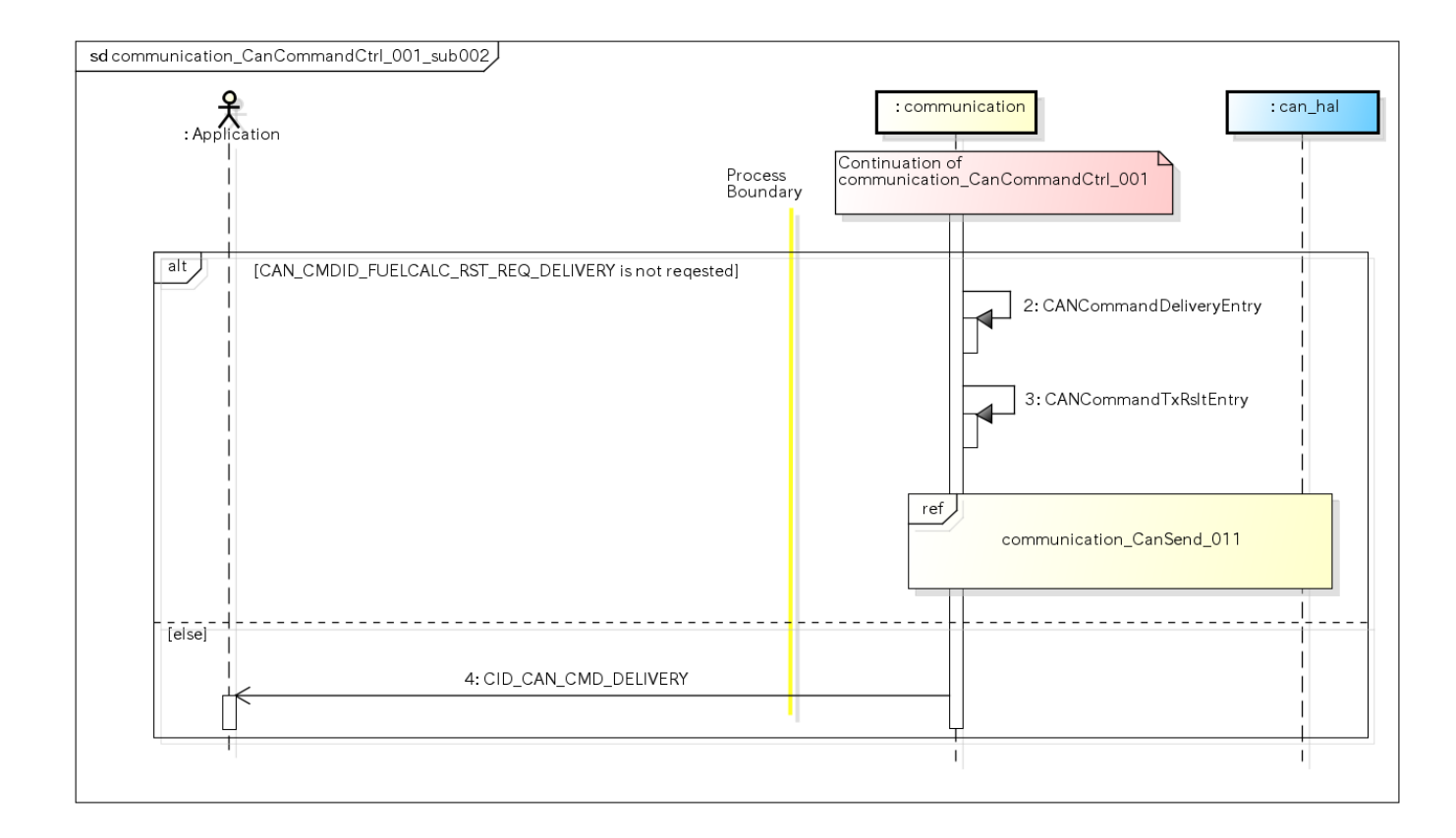

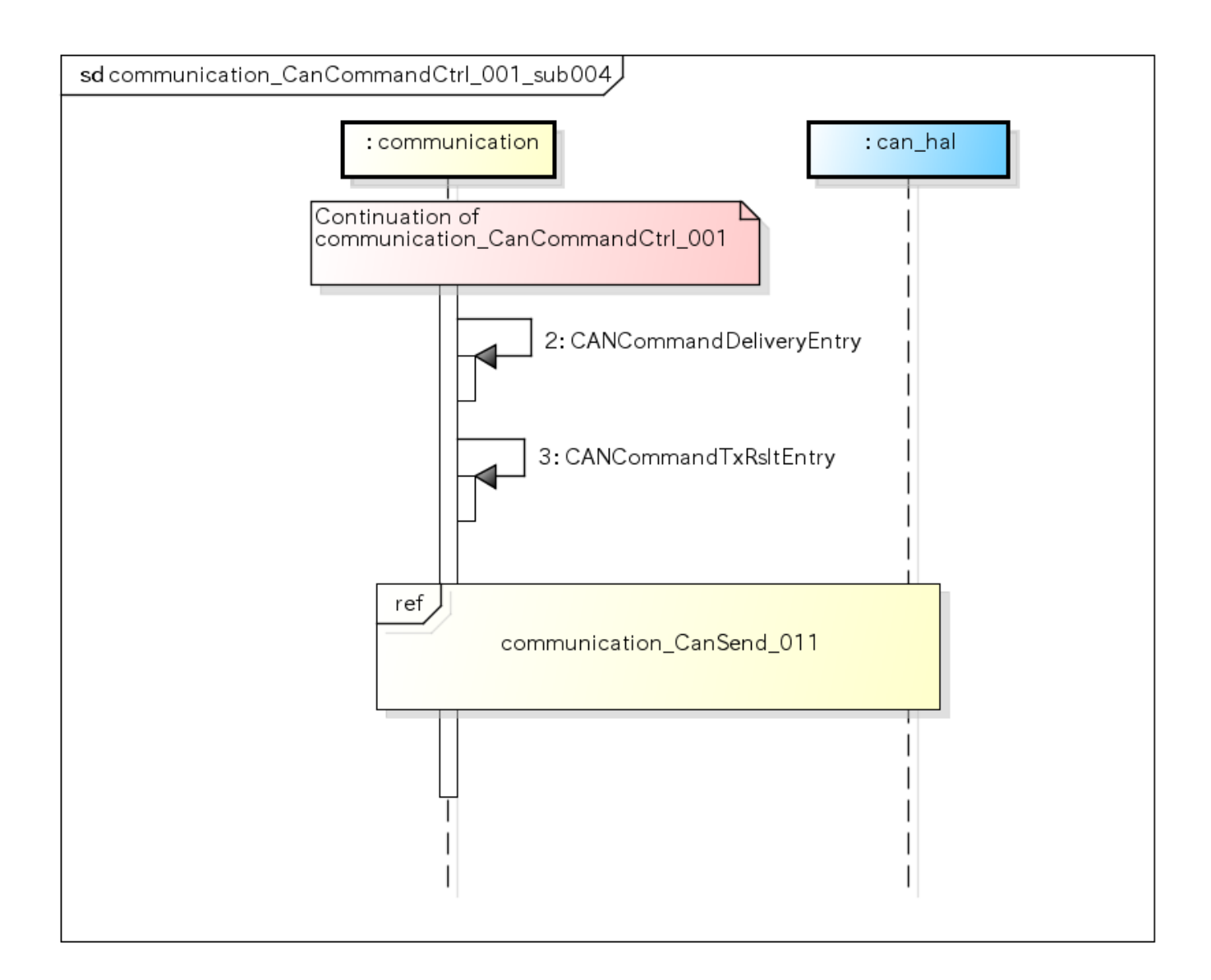

### <span id="page-28-0"></span>ユースケース communication\_CanCommWatch\_001 [use-case communication\_CanCommWatch\_001]

### <span id="page-28-1"></span>概要 [Overview]

#### CANデータ通信途絶監視処理

#### Start to watch CAN data

- 監視時間内でCANデータが受信してない場合は途絶として、途絶のイベントを外部に通知する If there is no candata in the period of watch time,the status will be suspend and notify it to the user
- <span id="page-28-2"></span>途絶状態でCANデータが受信したら復帰する。復帰イベントを外部に通知する If there is any can data receivee when suspend status,it will return to resume and notify it to the user

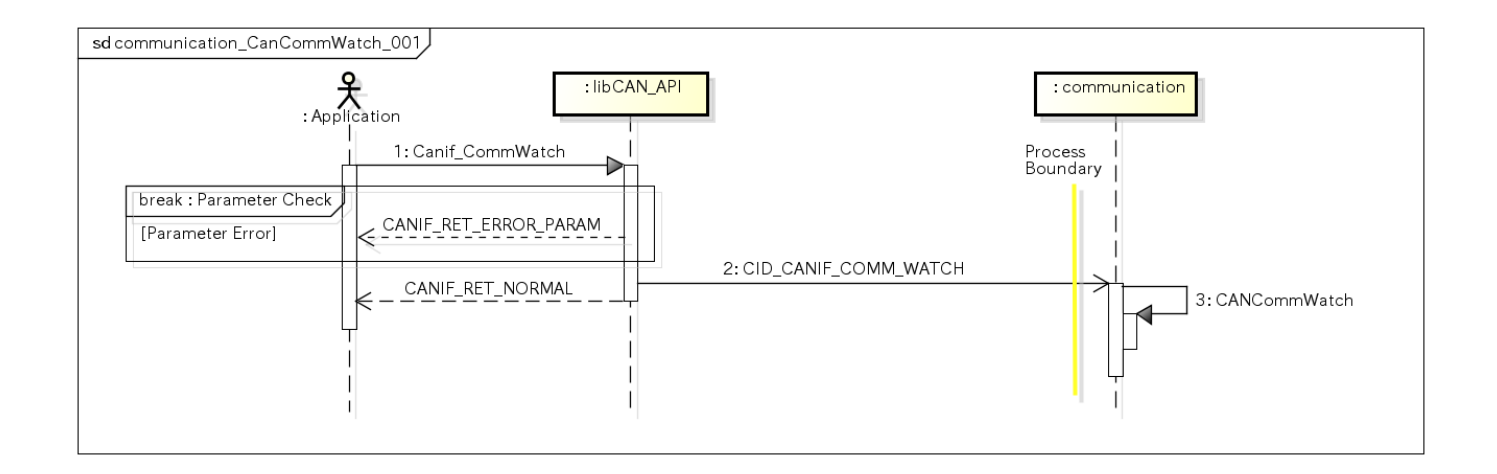

×

<span id="page-29-0"></span>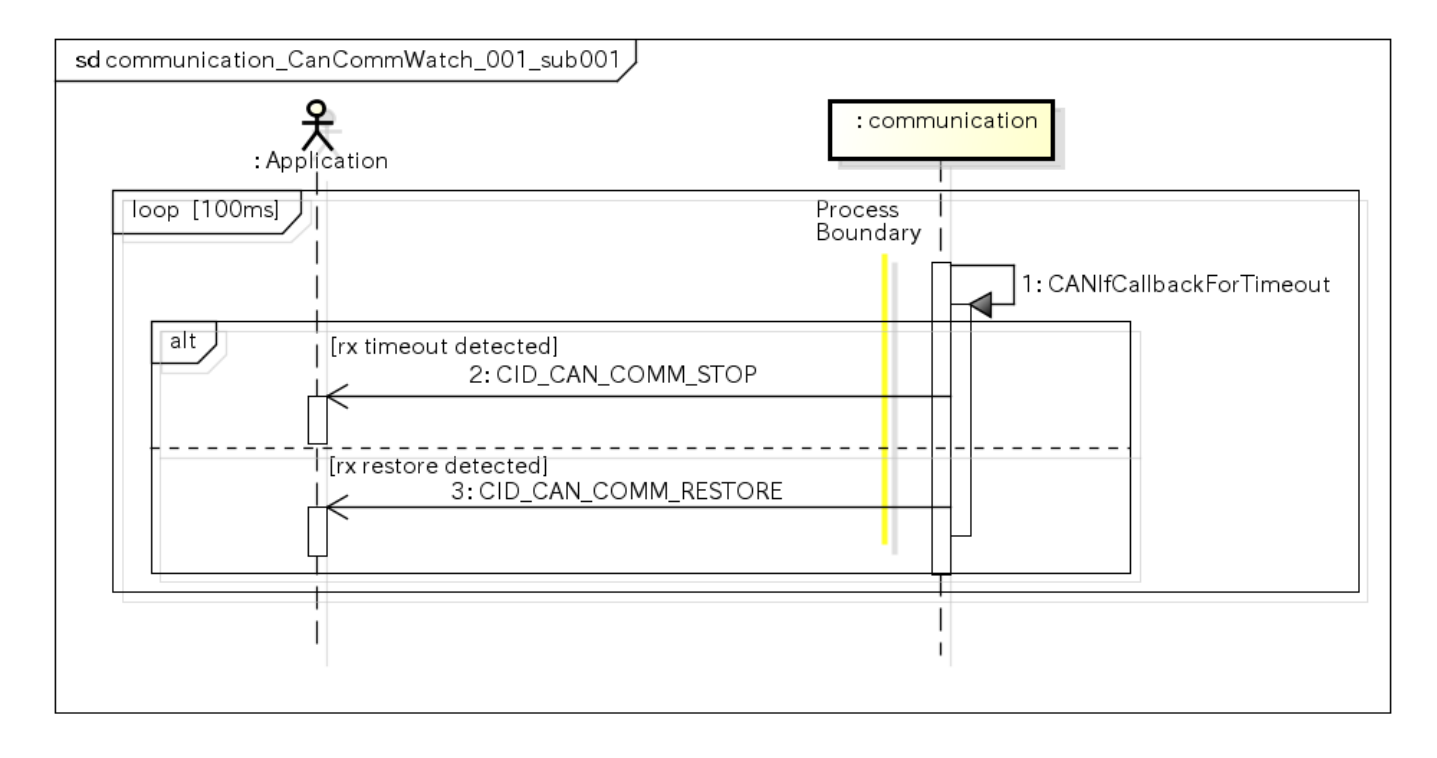